### **Big, Fast, Easy Data: Distributed stream processing for everyone with KSQL**

The Streaming SQL Engine for Apache Kafka

Michael G. Noll, Confluent @miguno

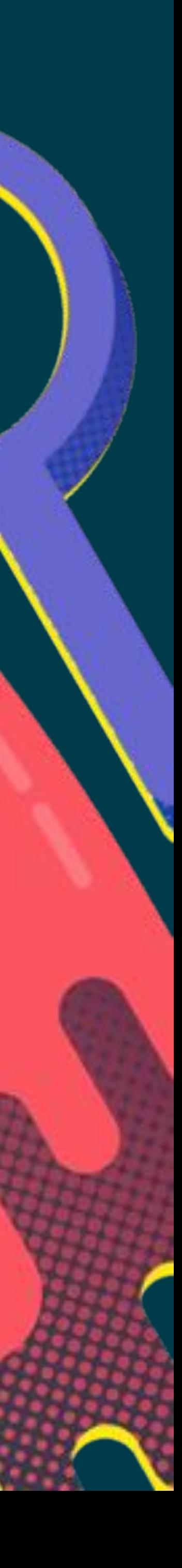

## Econfluent

Founded by the creators of **Apache Kafka**

Technology Developed while at **LinkedIn**

**Largest Contributor** and tester of Apache Kafka

#### • Founded in 2014 • Raised \$84M from Benchmark, Index, Sequoia • Transacting in 20 countries • Commercial entities in US, UK, Germany, Australia

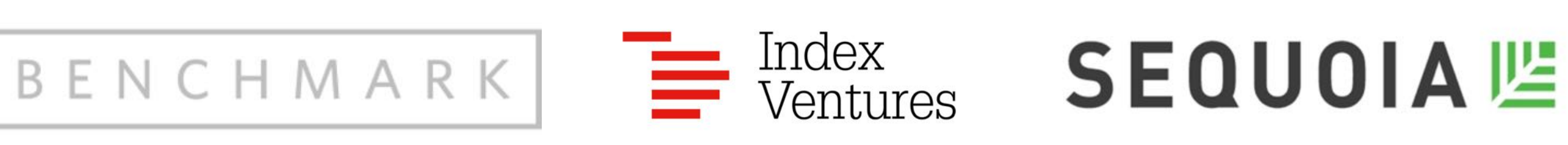

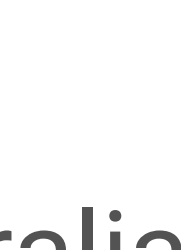

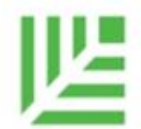

# Apache Kafka Databases

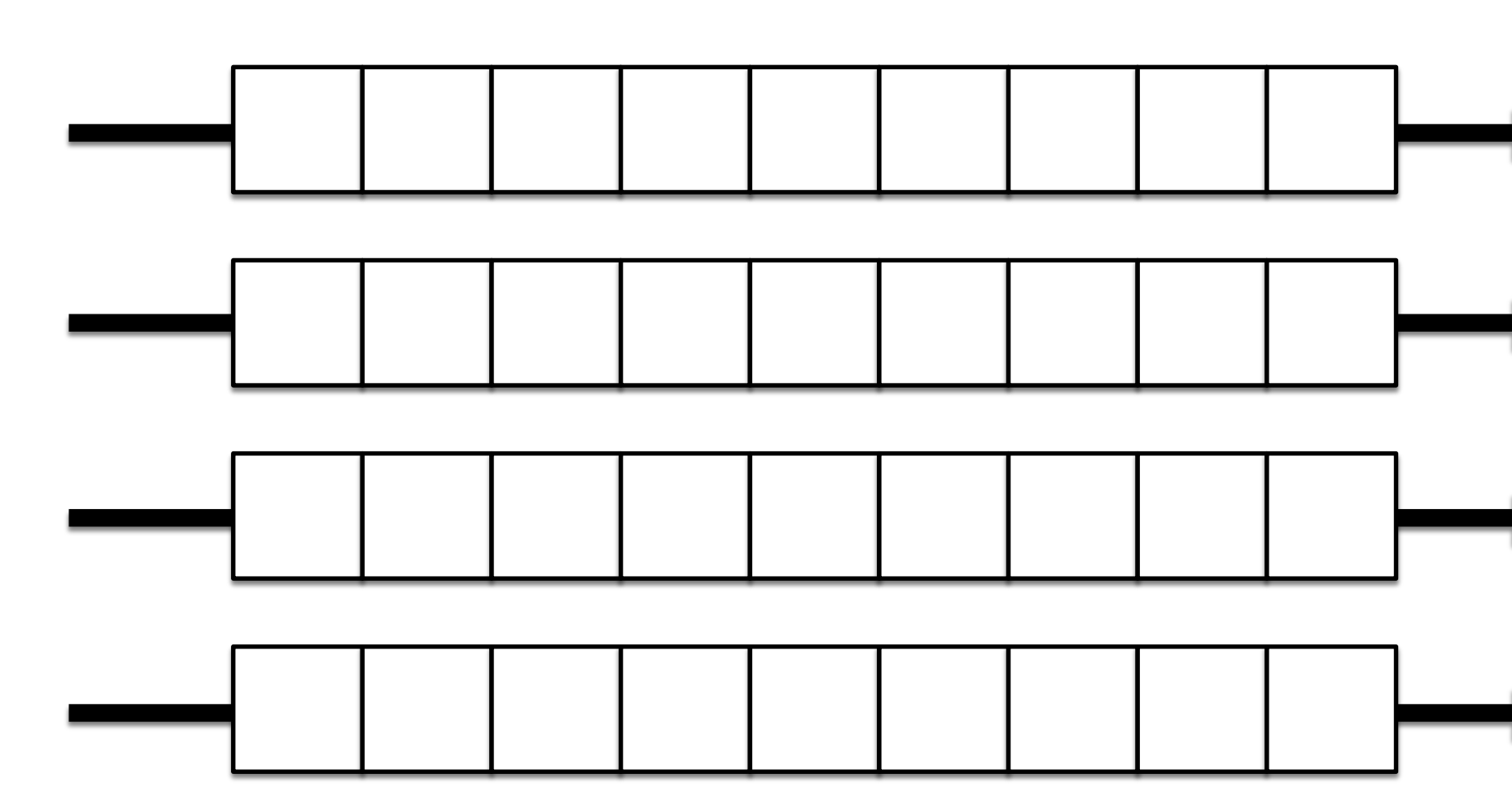

#### Stream Processing Number 2012

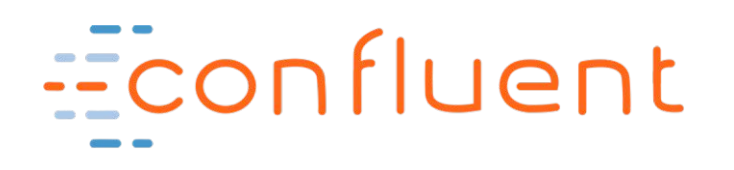

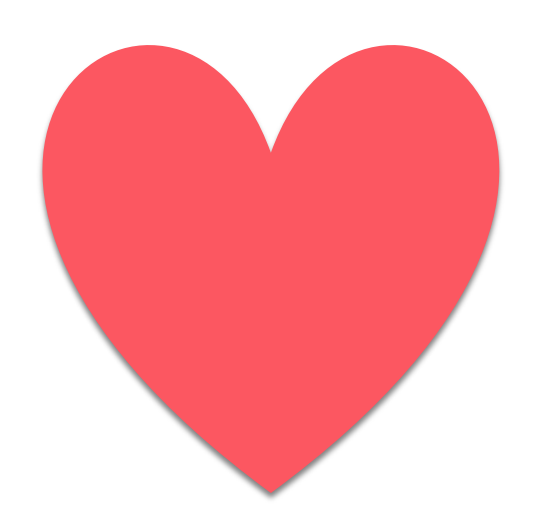

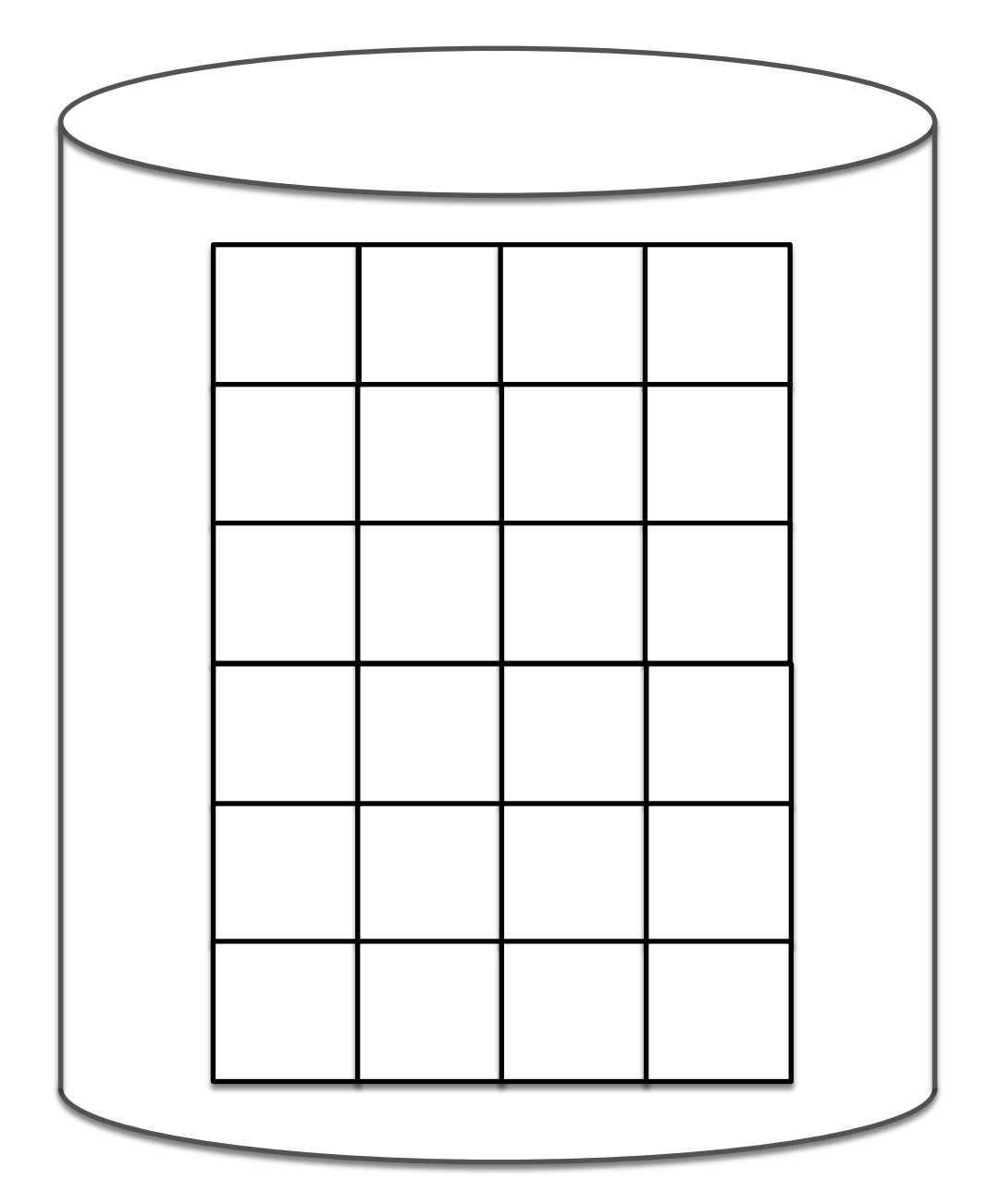

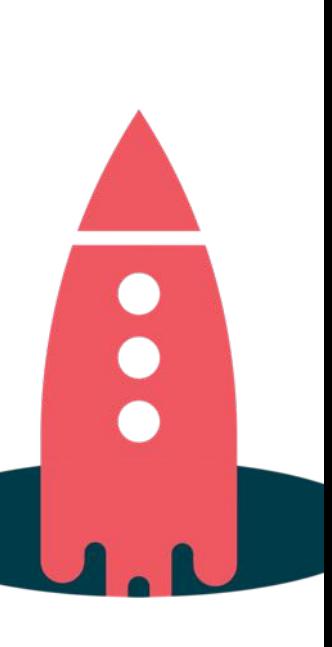

### Booked hotel, flight **Ordered a taxi**

### Chatted with friends

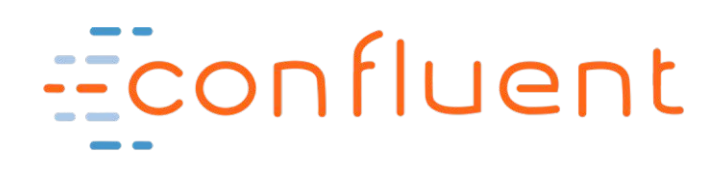

### Paid money **Listened to music**

### Played a video game

### Read a newspaper and your example>

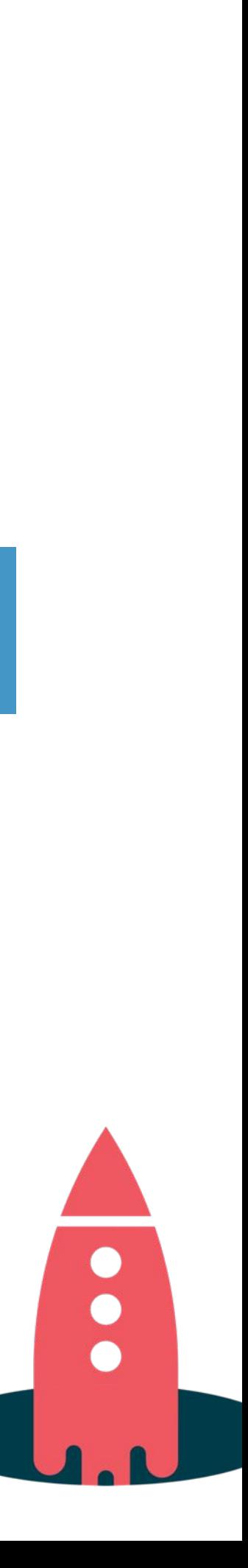

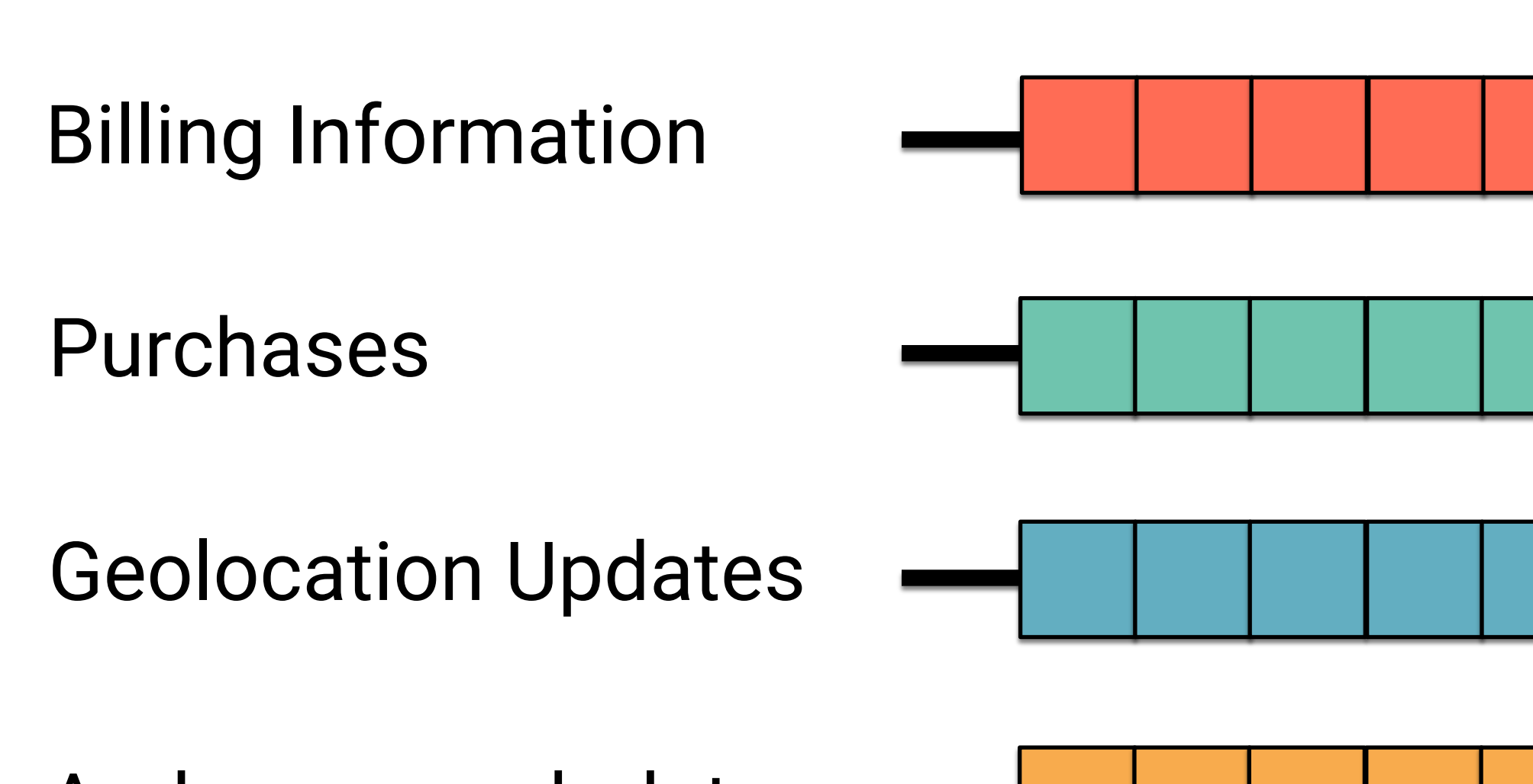

And more such data

STREAMS of customer data (continuously flowing)

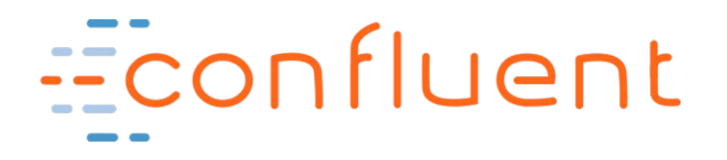

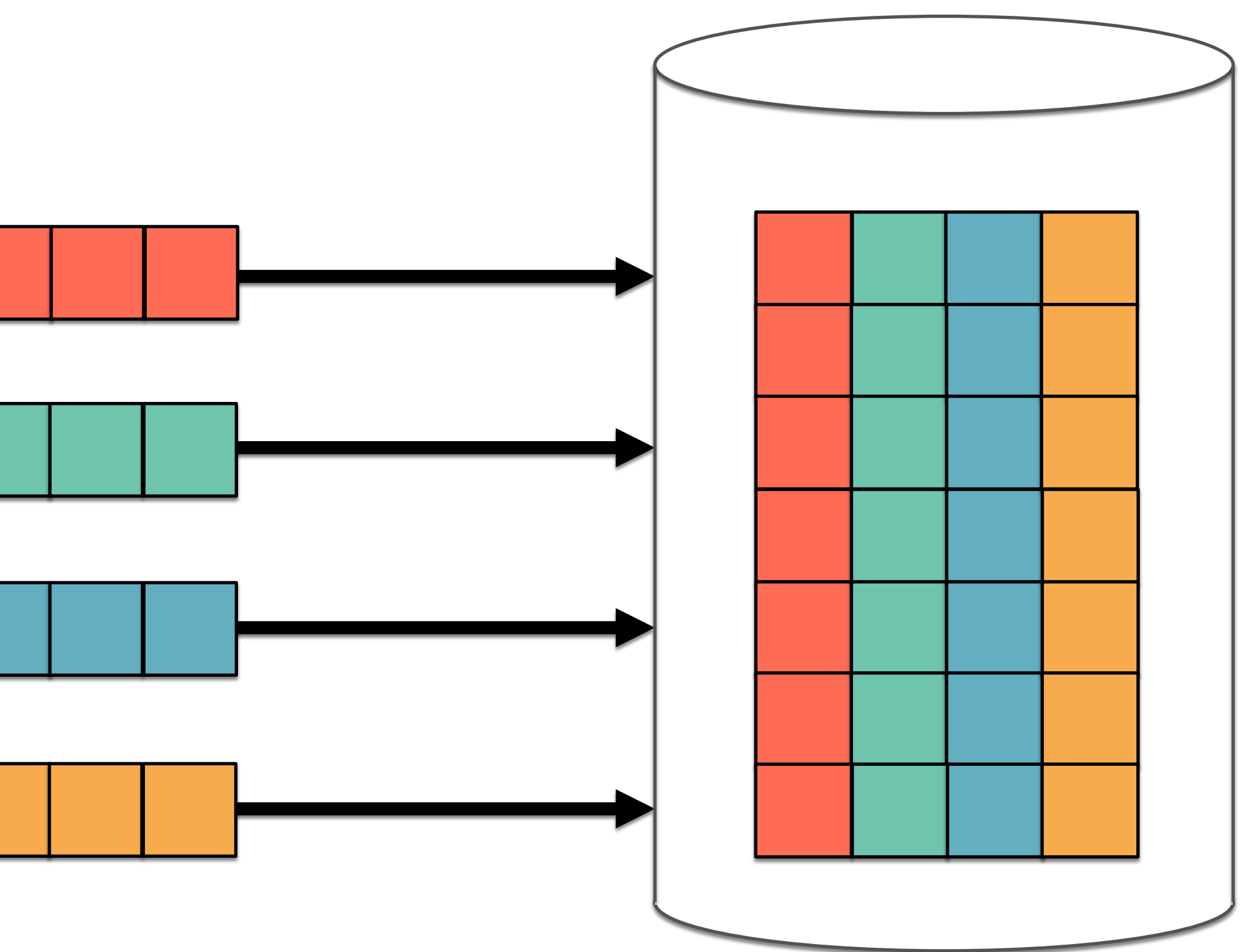

TABLE of customer profiles (continuously updated)

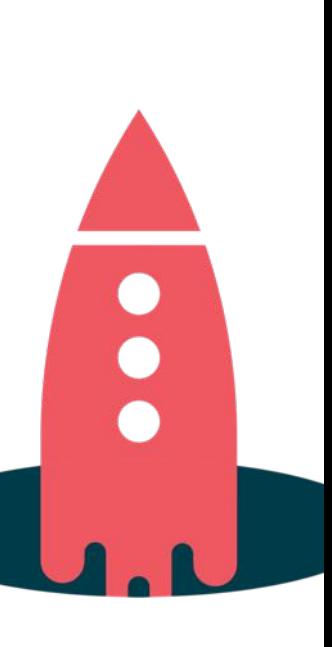

## **Motivating example**

## **KSQL is the Streaming SQL Engine for Apache Kafka**

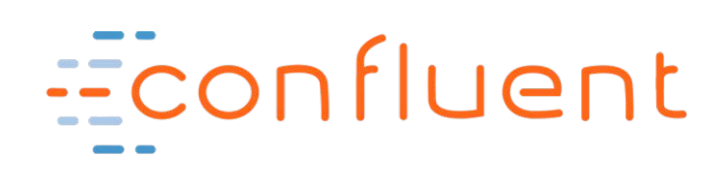

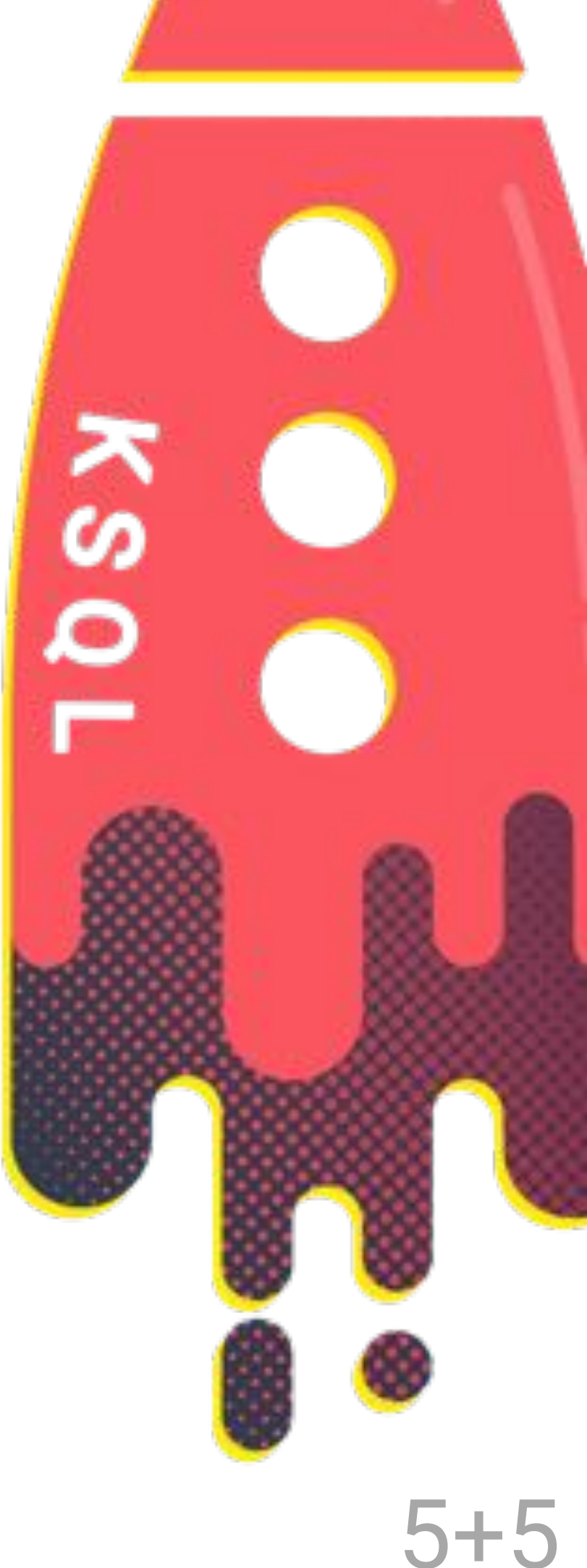

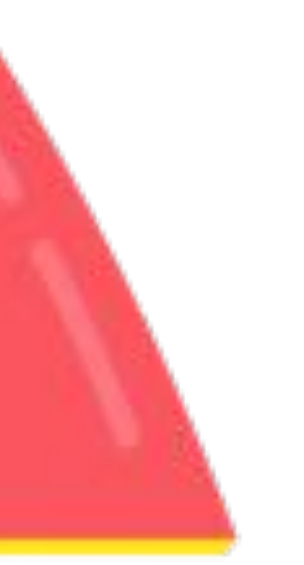

### **KSQL is the Easiest Way to Process with Kafka**

Kafka (data)

### KSQL (processing)

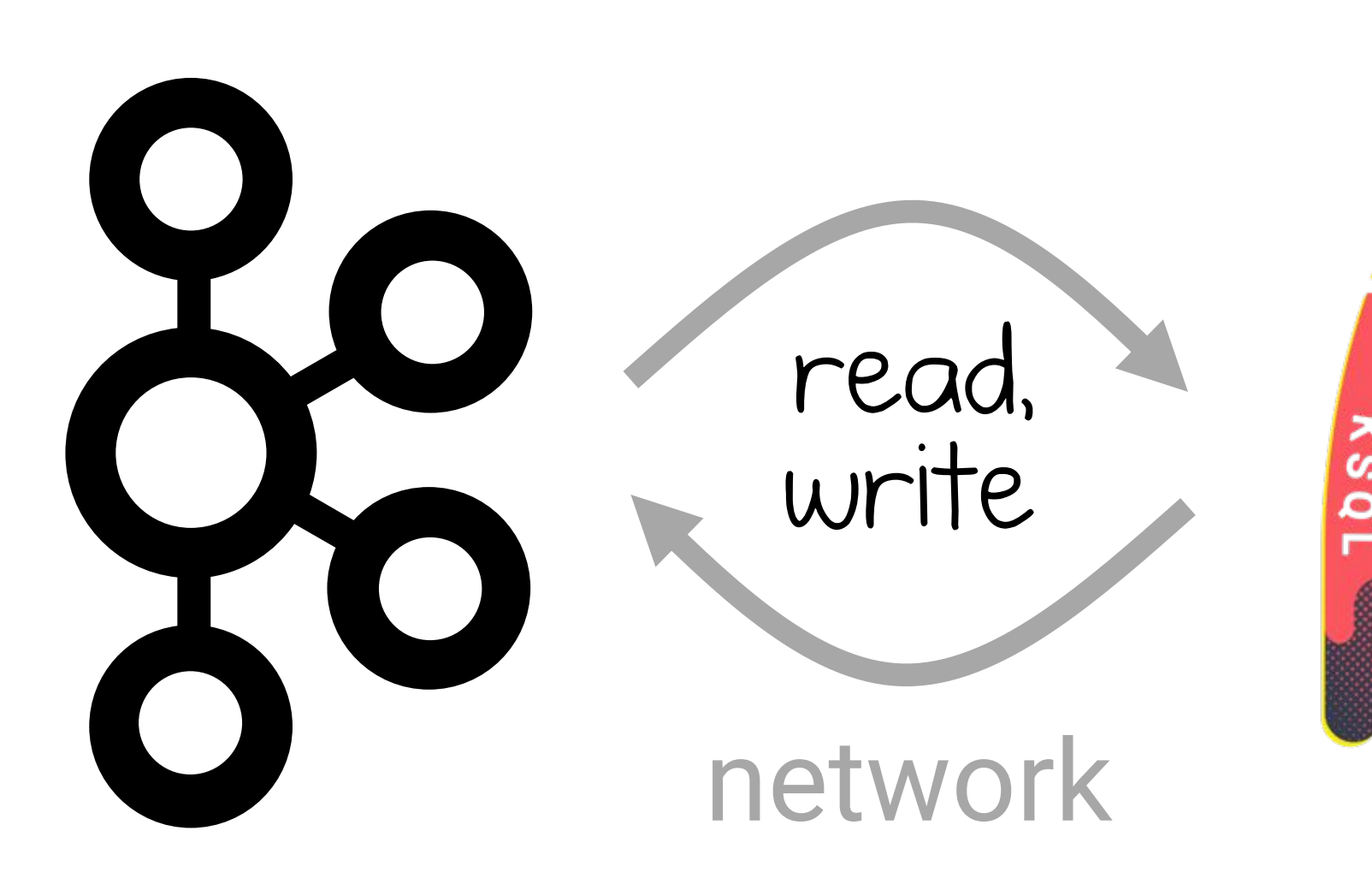

#### All you need is Kafka – no complex deployments of bespoke systems for stream processing!

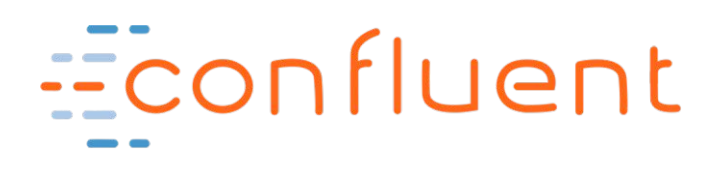

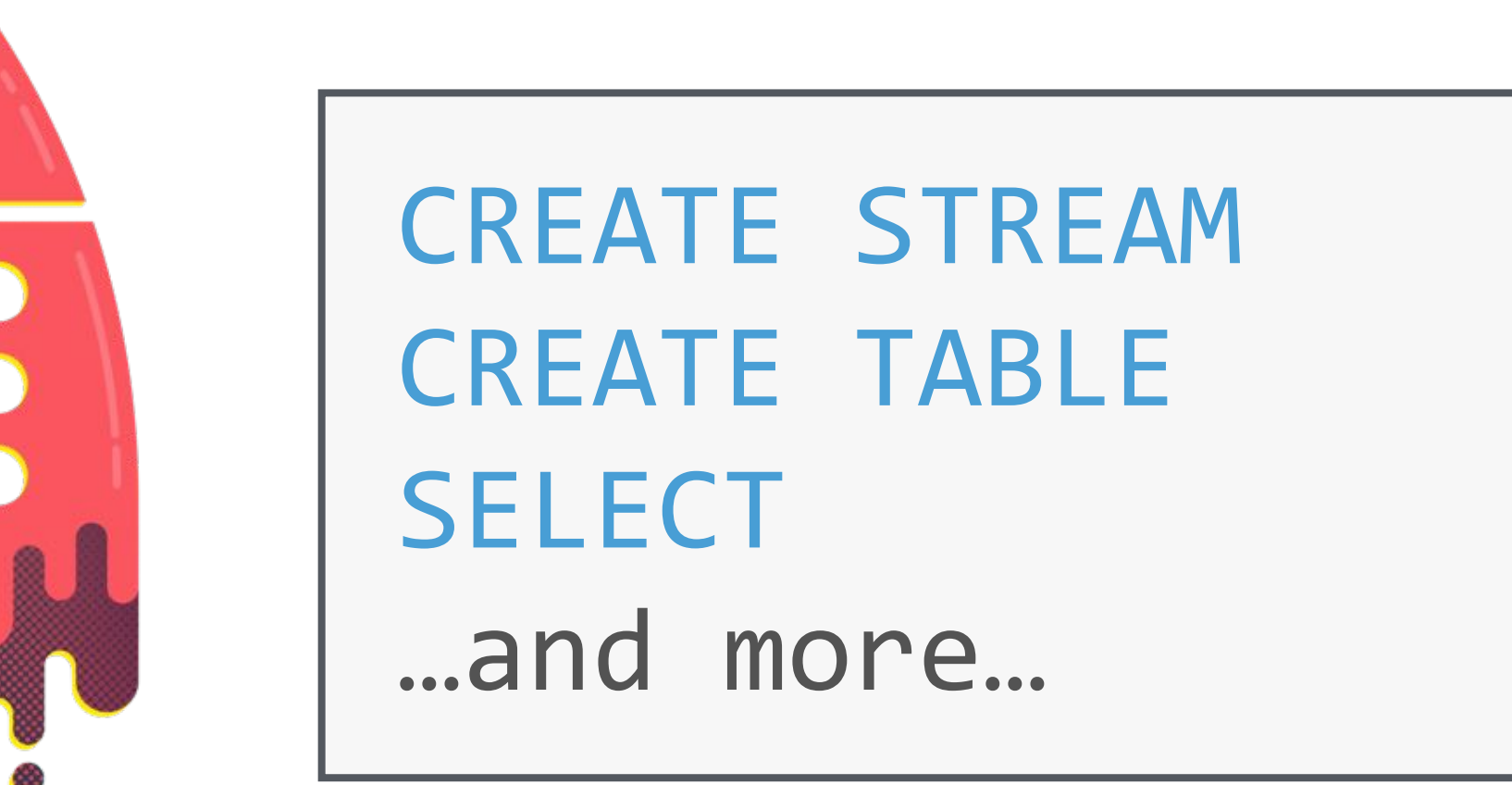

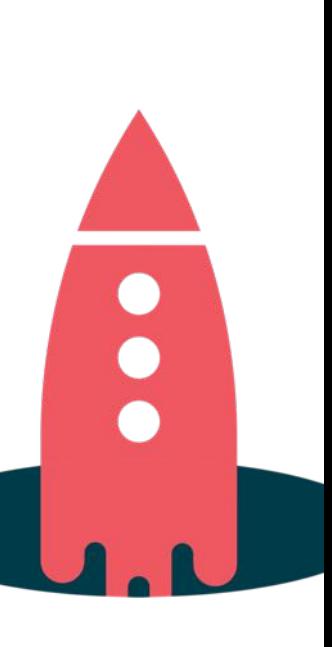

### **KSQL is the Easiest Way to Process with Kafka**

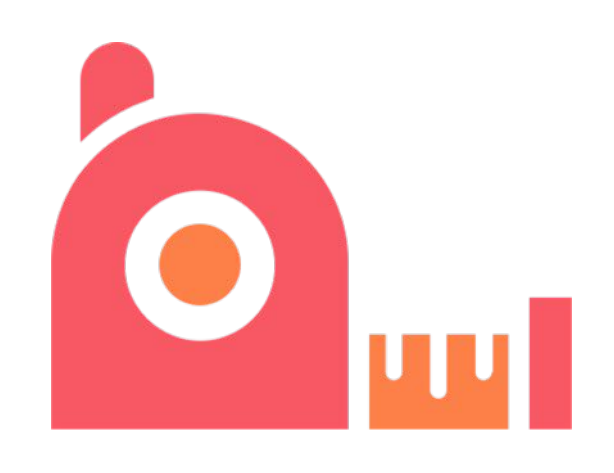

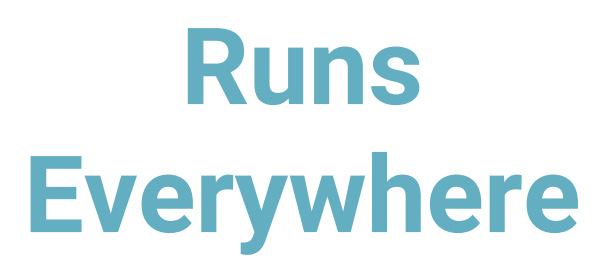

#### **Elastic, Scalable, Fault-Tolerant, Distributed, S/M/L/XL**

#### **Powerful Processing incl. Filters, Transforms, Joins, Aggregations, Windowing**

**Supports Streams and Tables**

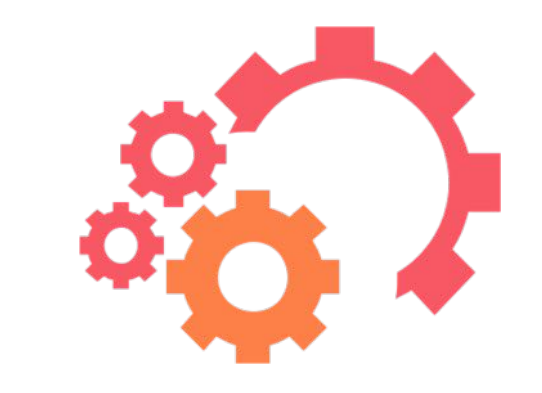

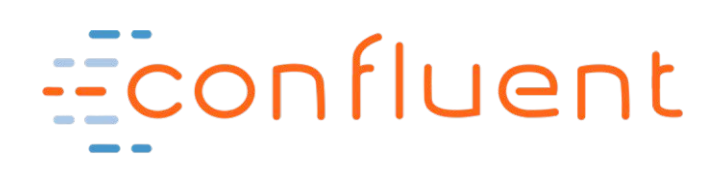

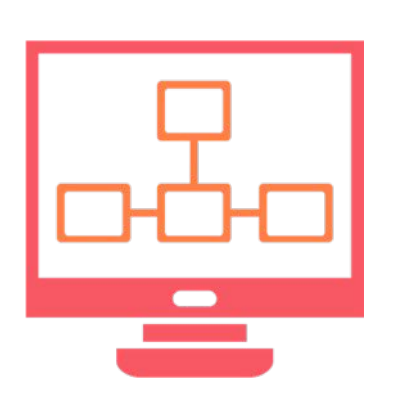

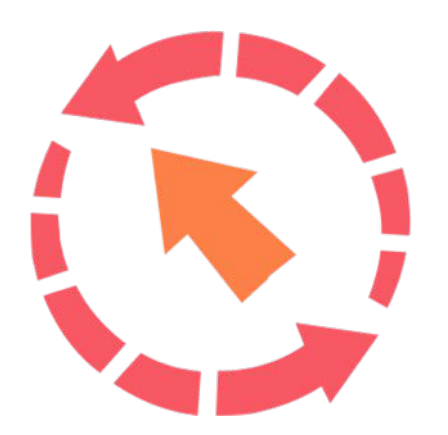

#### **Free and Open Source**

**Kafka Security Integration**

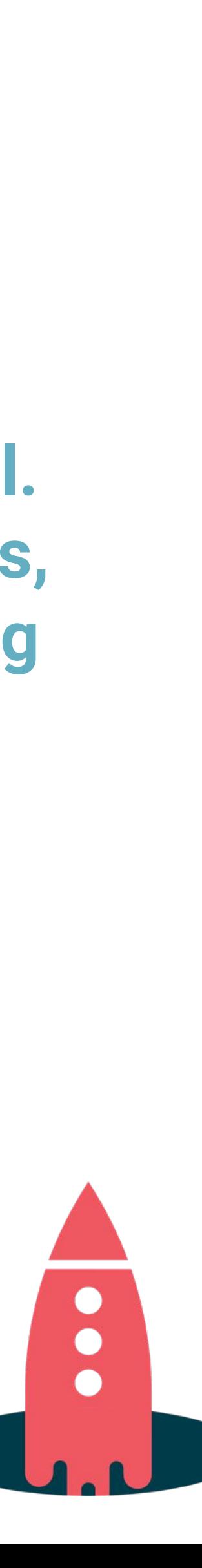

**Event-Time Processing**

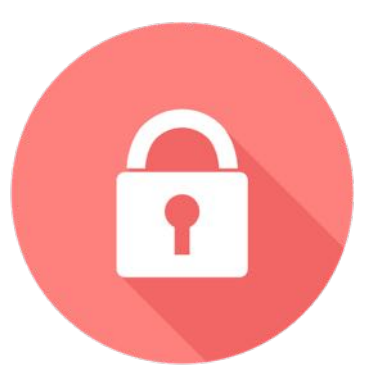

#### **Zero Programming in Java, Scala**

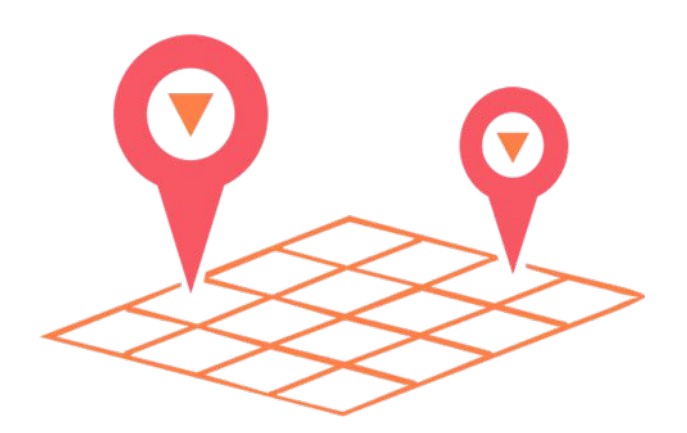

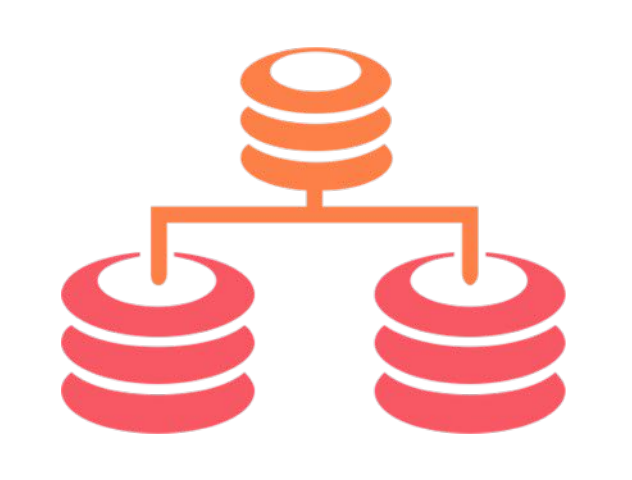

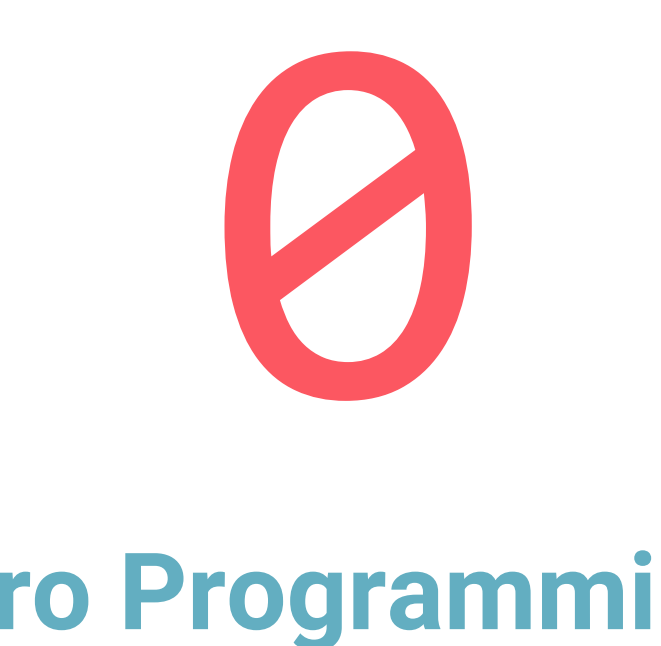

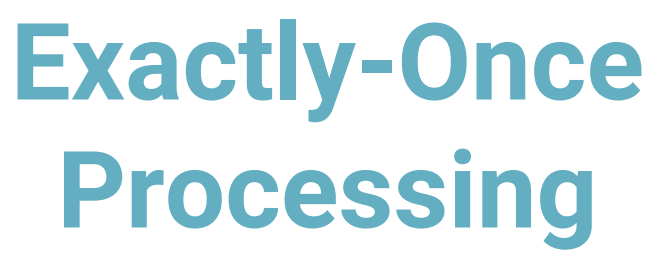

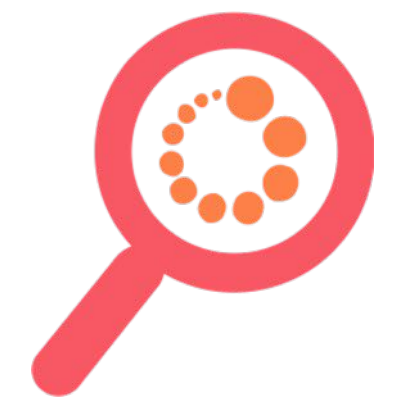

## **Stream processing with Kafka**

object FraudFilteringApplication extends App { val builder: StreamsBuilder = new StreamsBuilder()

val fraudulentPayments: KStream[String, Payment] = builder .stream[String, Payment]("payments-kafka-topic") .filter( $($ , payment) => payment.fraudProbability > 0.8) fraudulentPayments.to("fraudulent-payments-topic")

```
val config = new java.util.Properties
config.put(StreamsConfig.APPLICATION_ID_CONFIG, "fraud-filtering-app")
config.put(StreamsConfig.BOOTSTRAP_SERVERS_CONFIG, "kafka-broker1:9092,kafka-broker2:9092")
```

```
val streams: KafkaStreams = new KafkaStreams(builder.build(), config)
streams.start()
```
#### Example: Using **Kafka's Streams API** for writing elastic, scalable, fault-tolerant Java and Scala applications

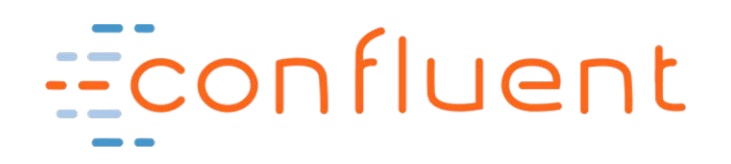

Main

Logic

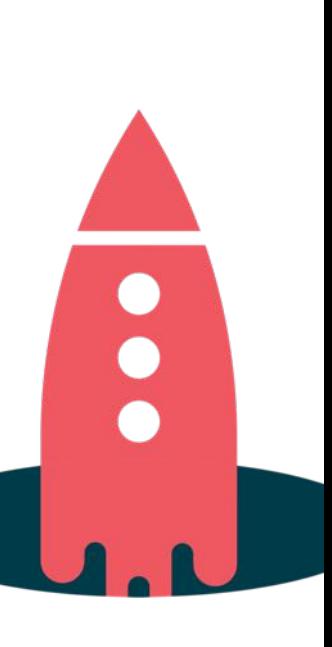

## **Stream processing with Kafka**

### CREATE STREAM fraudulent payments AS SELECT \* FROM payments WHERE fraudProbability  $> 0.8$ ;

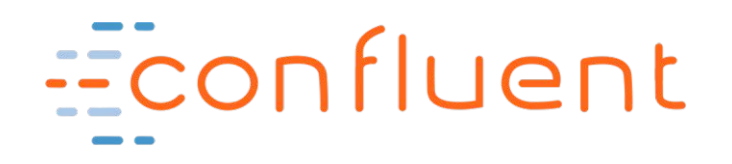

Same example, now with **KSQL**. Not a single line of Java or Scala code needed.

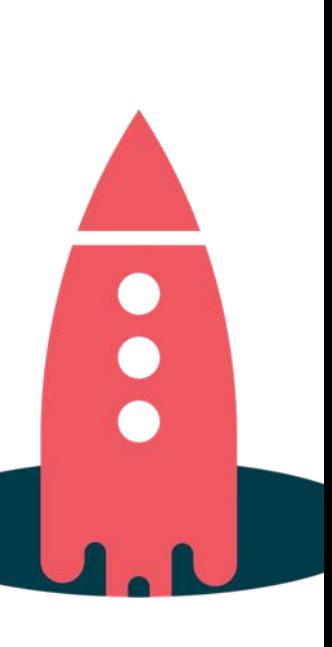

## **Easier, faster workflow**

#### write code in Write code in  $s$   $\frac{1}{s}$   $\frac{s$   $\frac{1}{s}$   $\frac{s}{s}$   $\frac{s}{s}$   $\frac{s}{s}}$   $\frac{s}{s}$   $\frac{s}{s}$   $\frac{s}{s}$   $\frac{s}{s}$   $\frac{s}{s}$   $\frac{s}{s}$   $\frac{s}{s}$   $\frac{s}{s}$   $\frac{s}{s}$   $\frac{s}{s}}$   $\frac{s}{s}$   $\frac{s}{s}$   $\frac{s}{s}$   $\frac{s}{s}$   $\frac{s}{s}$   $\frac{s}{s}$   $\frac{s}{s$

#### Kafka Streams API Nafka Streams API Nafka KSQL

object FraudFilteringApplication extends App { val builder: StreamsBuilder = new StreamsBuilder()

val fraudulentPayments: KStream[String, Payment] = builde

package app

run app

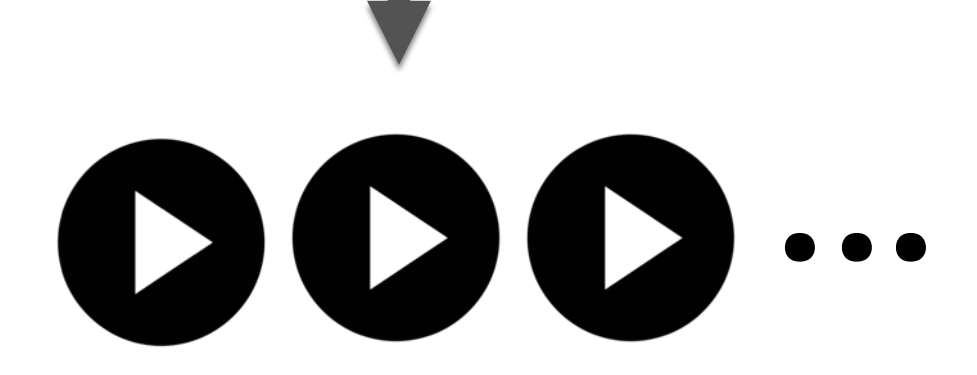

(1 or many instances)

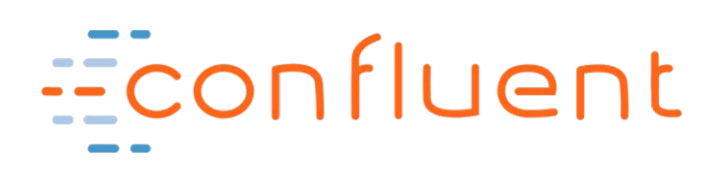

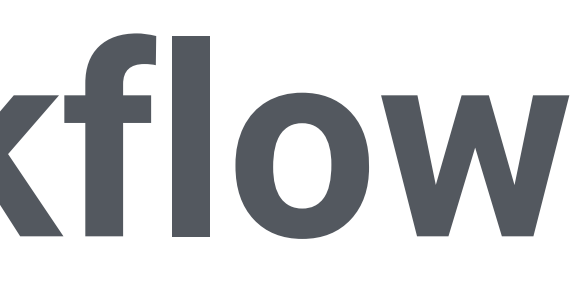

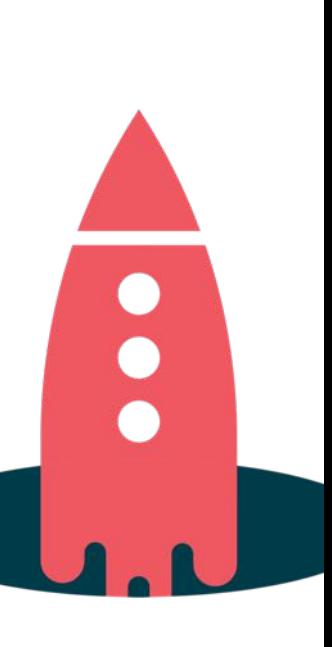

### **Interactive KSQL usage**

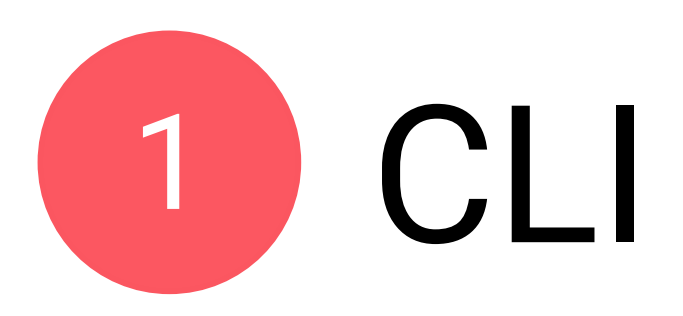

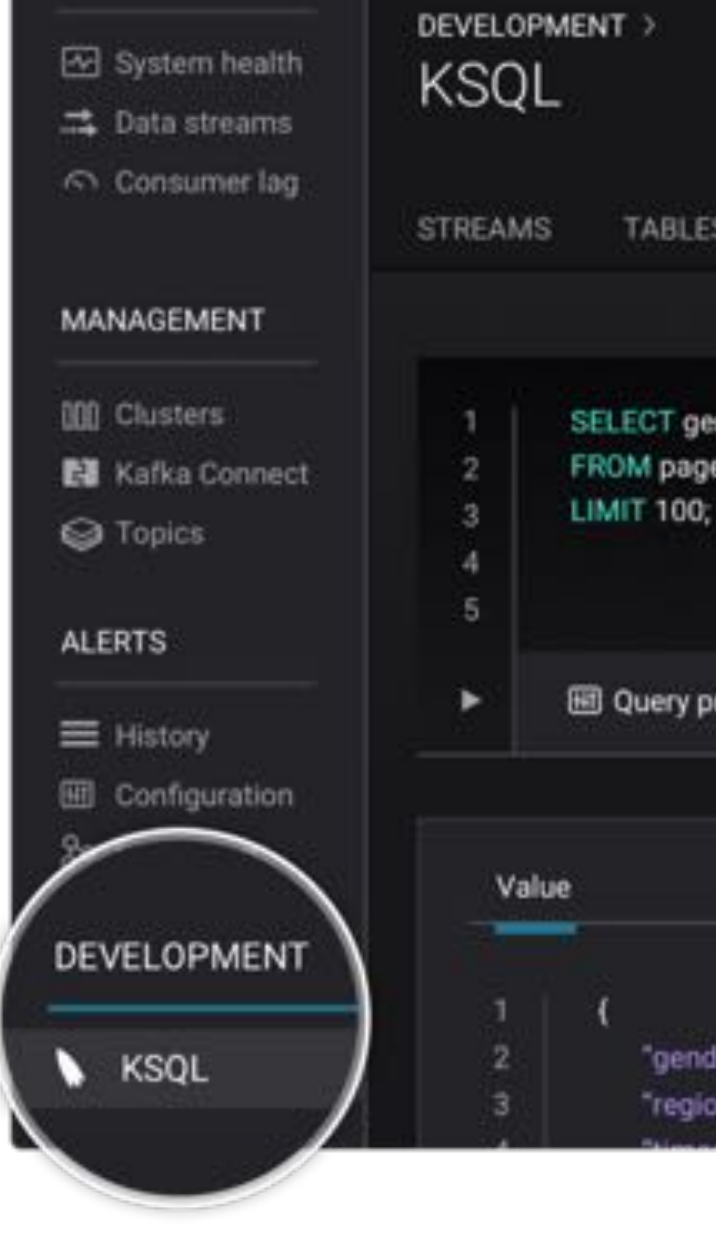

IONI I ORIN

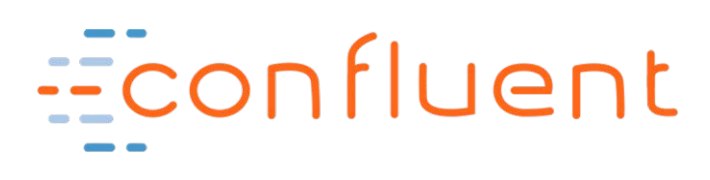

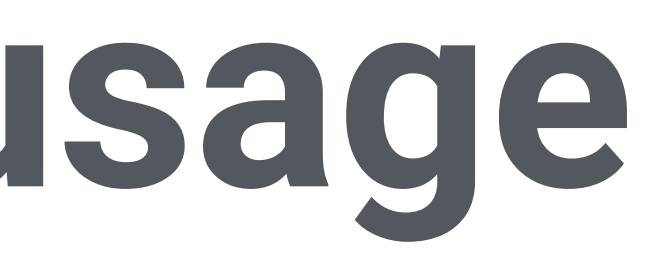

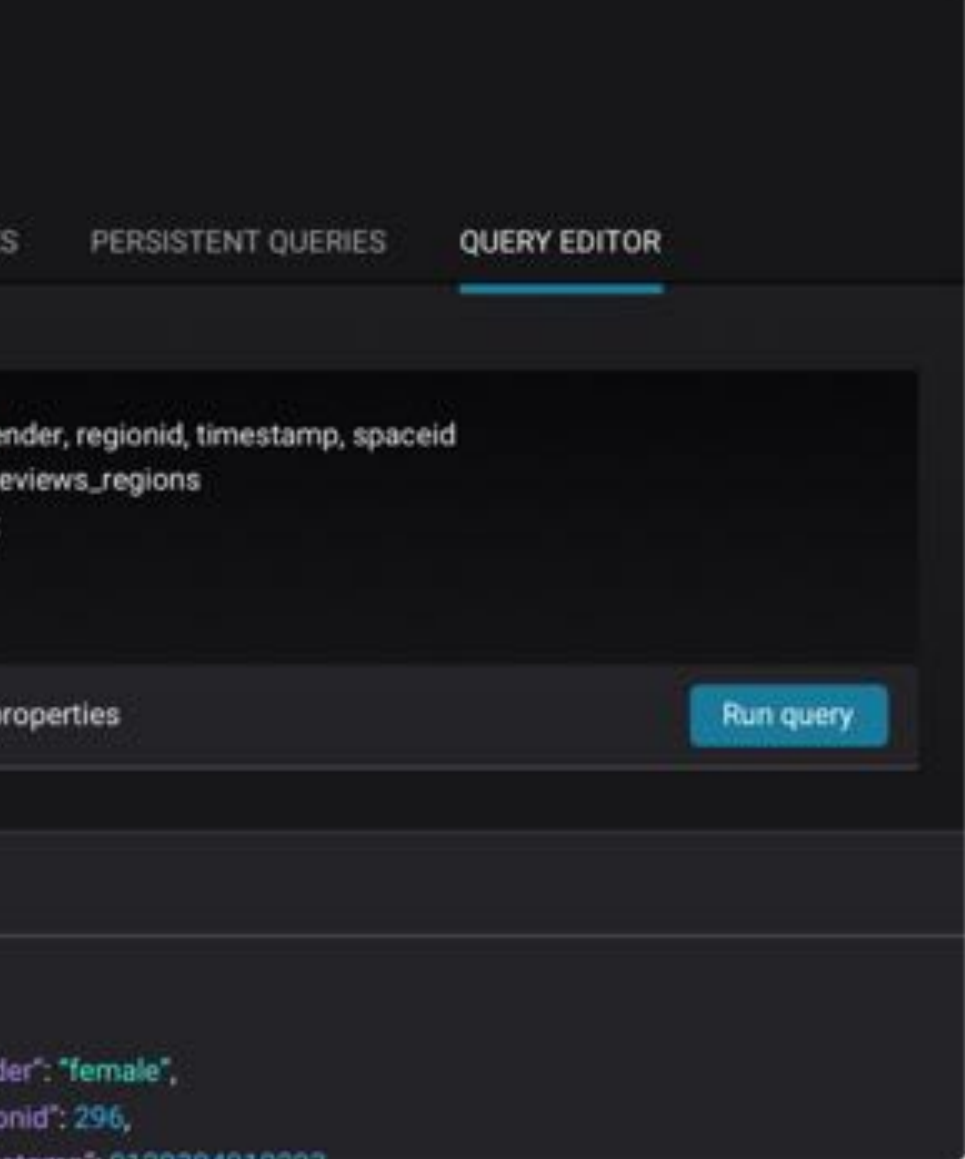

### **ksql>** POST /query

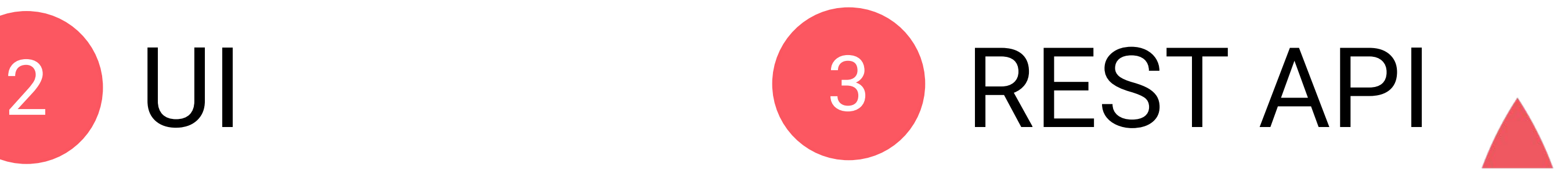

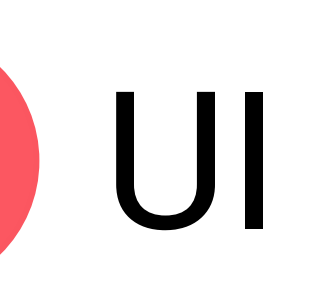

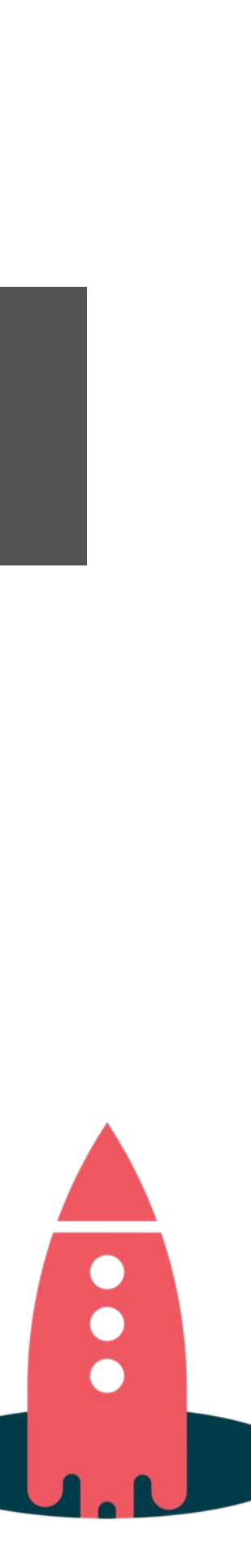

## **KSQL REST API example**

#### POST /query HTTP/1.1

{

#### "ksql": "SELECT \* FROM users WHERE name LIKE 'a%';"

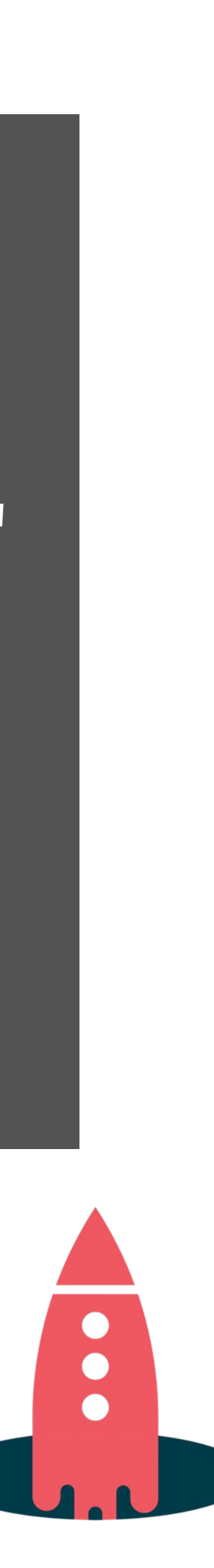

"streamsProperties": { "your.custom.setting": "value"

}

}

### Here: run a query and stream back the results

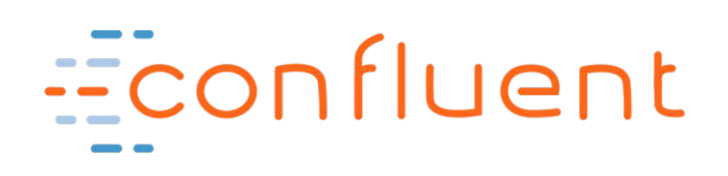

## **KSQL are some what use cases?**

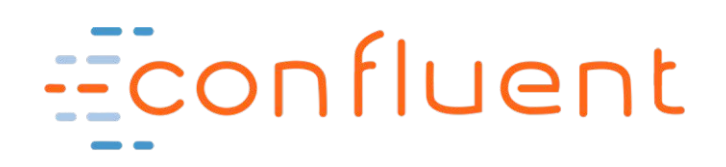

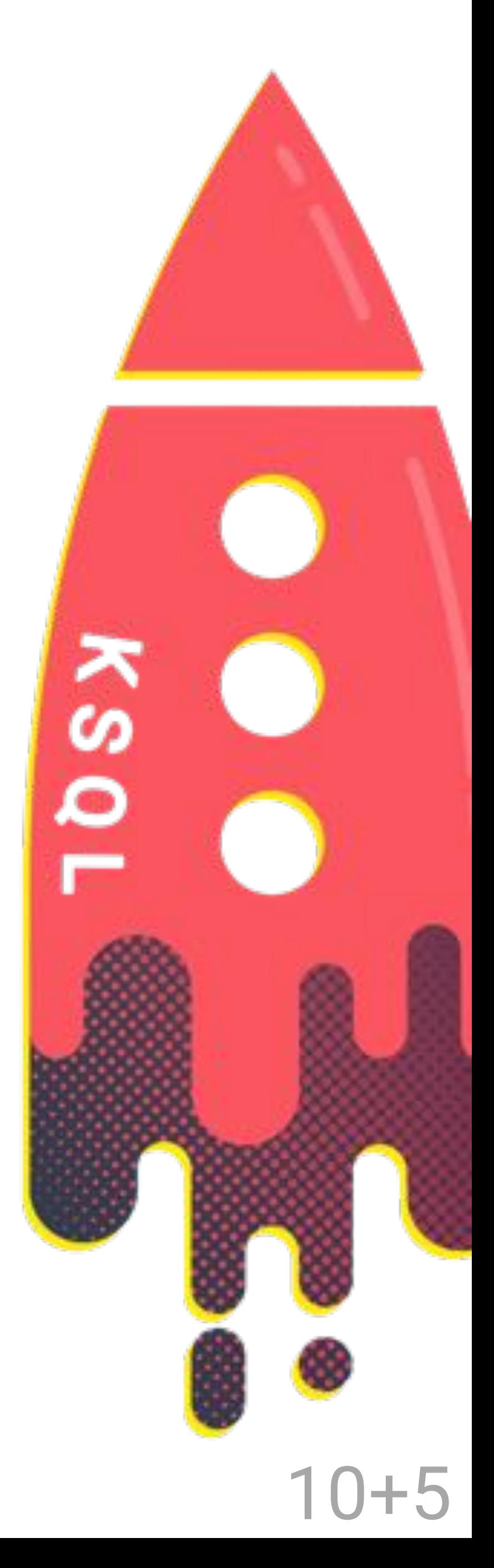

### **KSQL for Data Exploration An easy way to inspect data in Kafka**

SHOW TOPICS; PRINT 'my-topic' FROM BEGINNING;

SELECT page, user\_id, status, bytes FROM clickstream WHERE user agent LIKE 'Mozilla%';

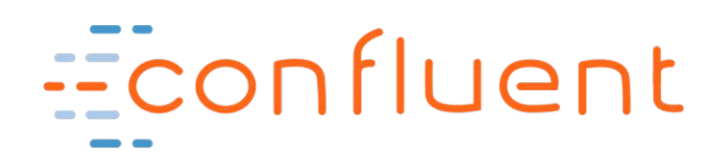

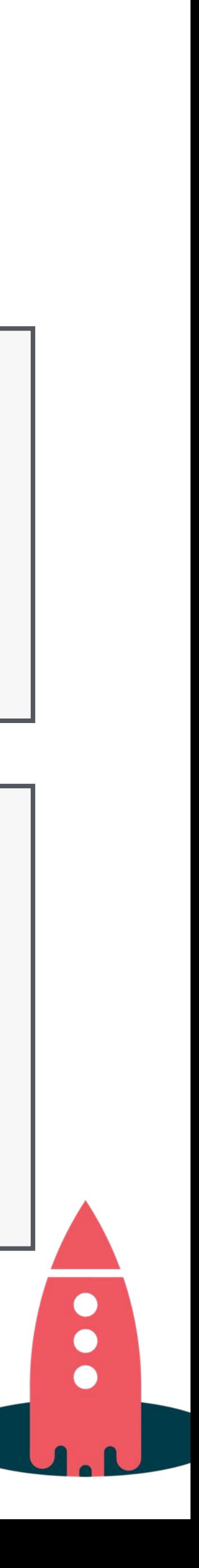

CREATE STREAM enriched\_payments AS SELECT payment\_id, u.country, total FROM payments stream p LEFT JOIN users table u ON p.user\_id = u.user\_id;

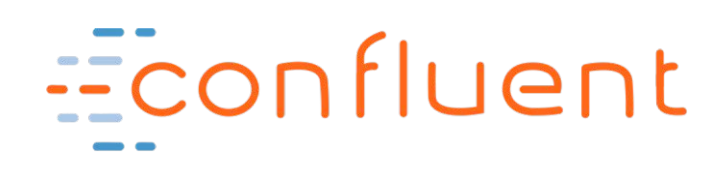

### **KSQL for Data Enrichment Join data from a variety of sources to see the full picture**

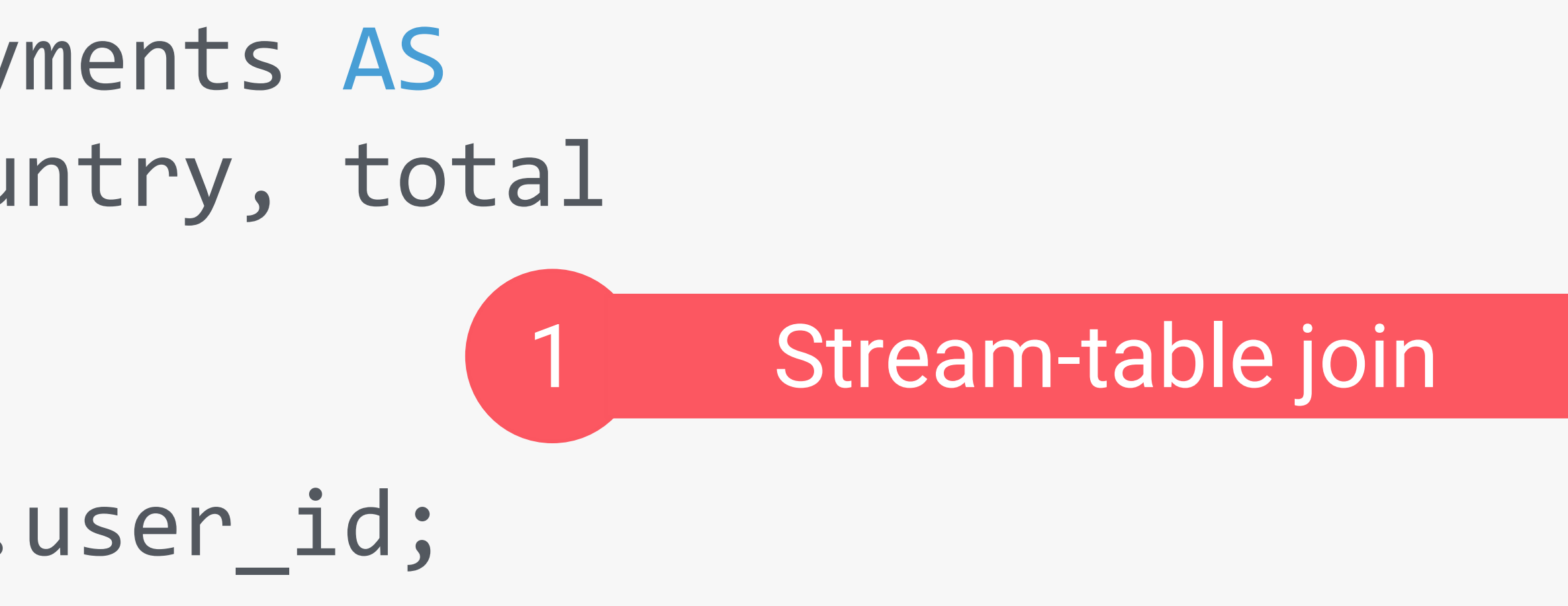

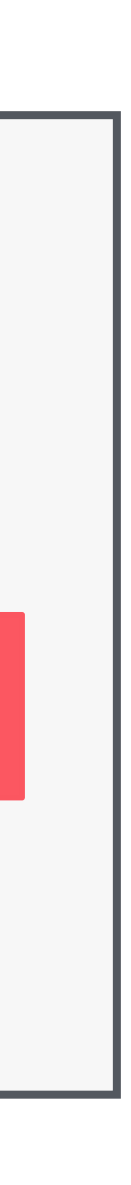

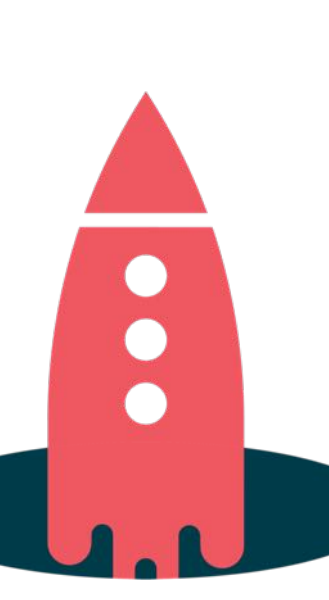

CREATE STREAM clicks from vip users AS SELECT user id, u.country, page, action FROM clickstream c LEFT JOIN users u ON c.user id = u.user id WHERE u.level = 'Platinum';

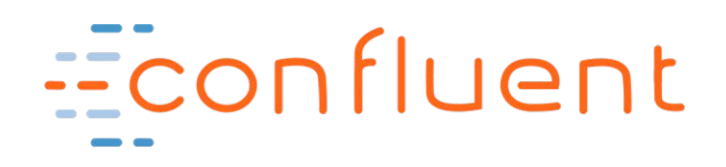

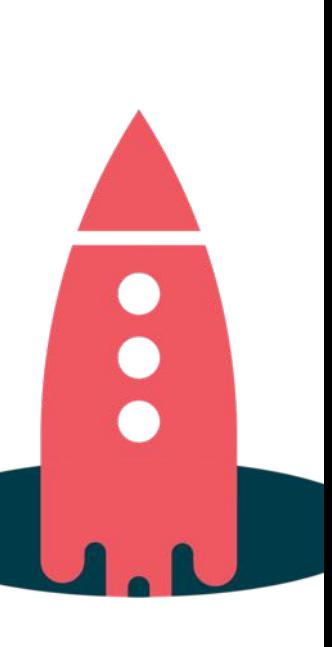

### **KSQL for Streaming ETL Filter, cleanse, process data while it is moving**

CREATE TABLE possible\_fraud AS SELECT card number, COUNT(\*) FROM authorization attempts WINDOW TUMBLING (SIZE 30 SECONDS) GROUP BY card\_number HAVING COUNT(\*) > 3;

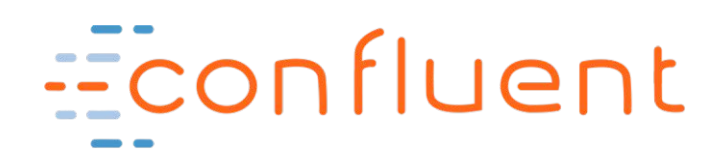

### **KSQL for Anomaly Detection Aggregate data to identify patterns or anomalies in real-time**

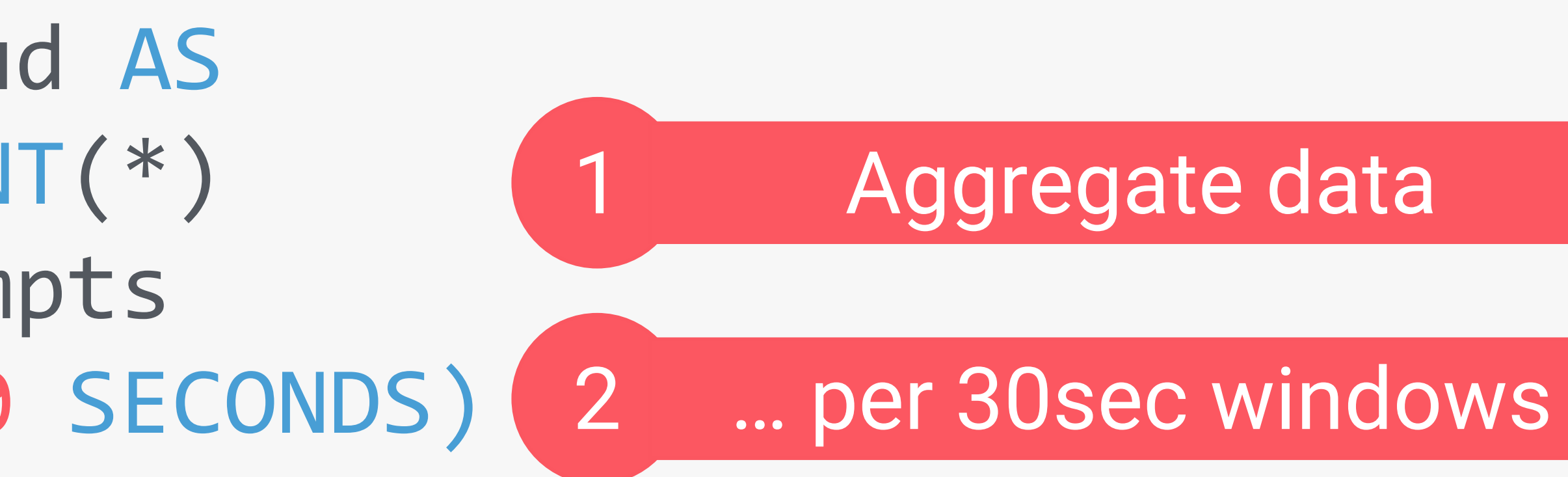

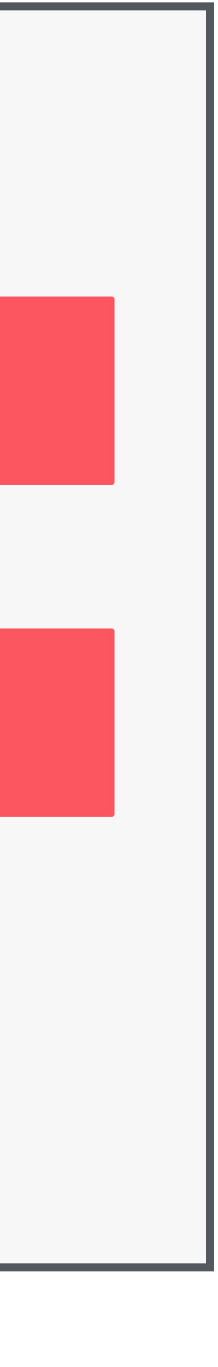

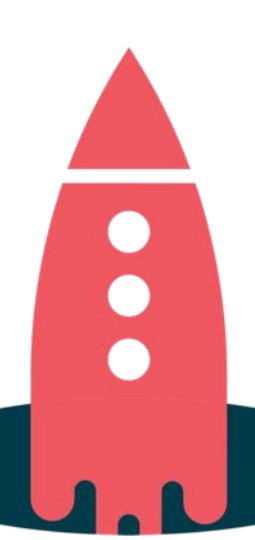

CREATE TABLE failing\_vehicles AS SELECT vehicle, COUNT(\*) FROM vehicle telemetry stream WINDOW TUMBLING (SIZE 1 MINUTE) WHERE event\_type = 'ERROR' GROUP BY vehicle HAVING COUNT $(*)$  >= 3;

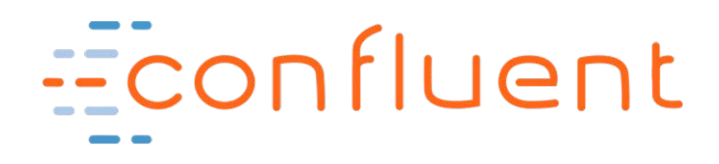

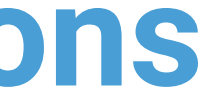

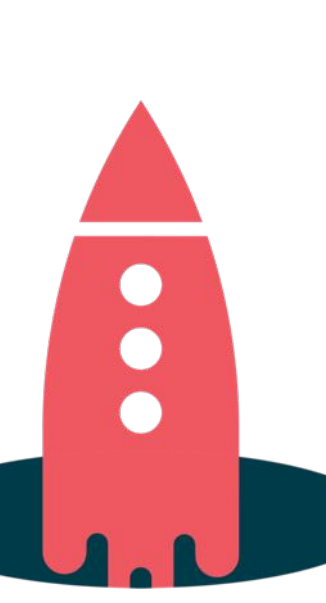

### **KSQL for Real-Time Monitoring Derive insights from events (IoT, sensors, etc.) and turn them into actions**

### **KSQL for Data Transformation Quickly make derivations of existing data in Kafka**

CREATE STREAM clicks by user id WITH (PARTITIONS=6, TIMESTAMP='view\_time' VALUE\_FORMAT='JSON') AS SELECT \* FROM clickstream PARTITION BY user id;

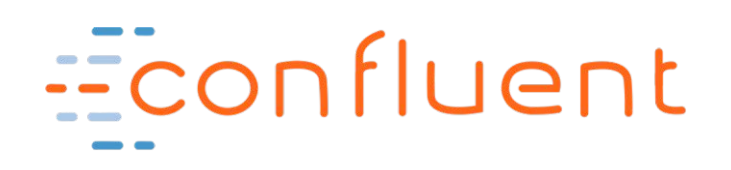

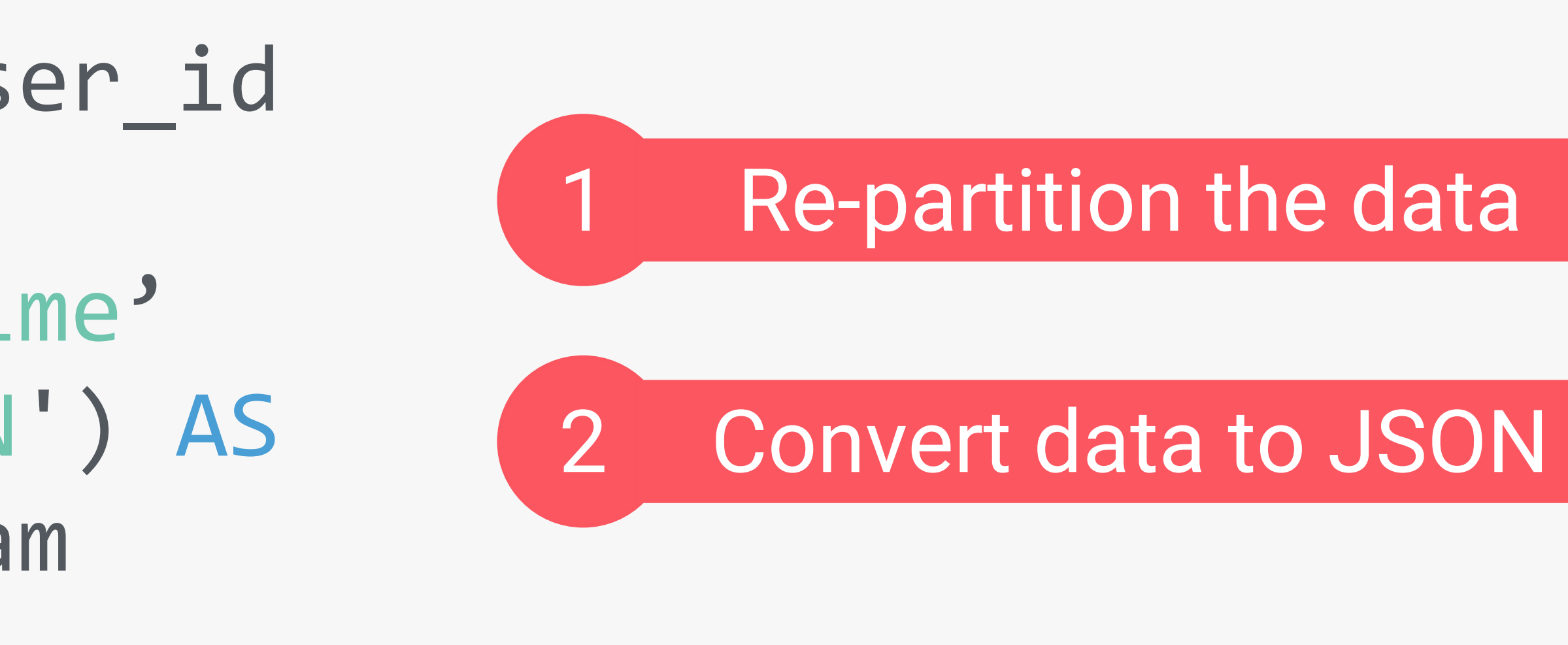

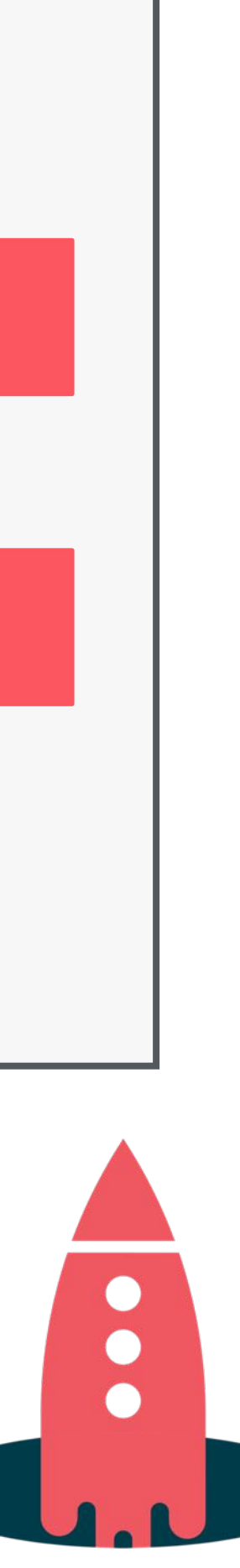

## **Where is KSQL not such a great fit?**

- Because no indexes
- No JDBC (most BI tools are not good with continuous results!)

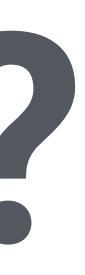

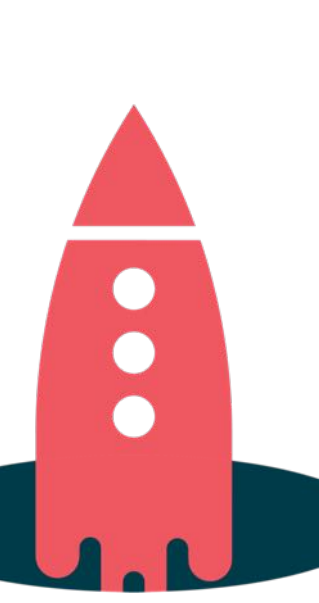

### **BI reports**

### **Ad-hoc queries**

• Because no indexes to facilitate efficient random lookups on arbitrary record fields

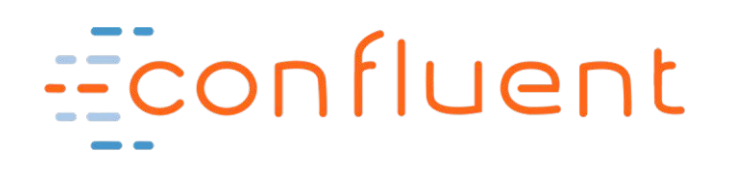

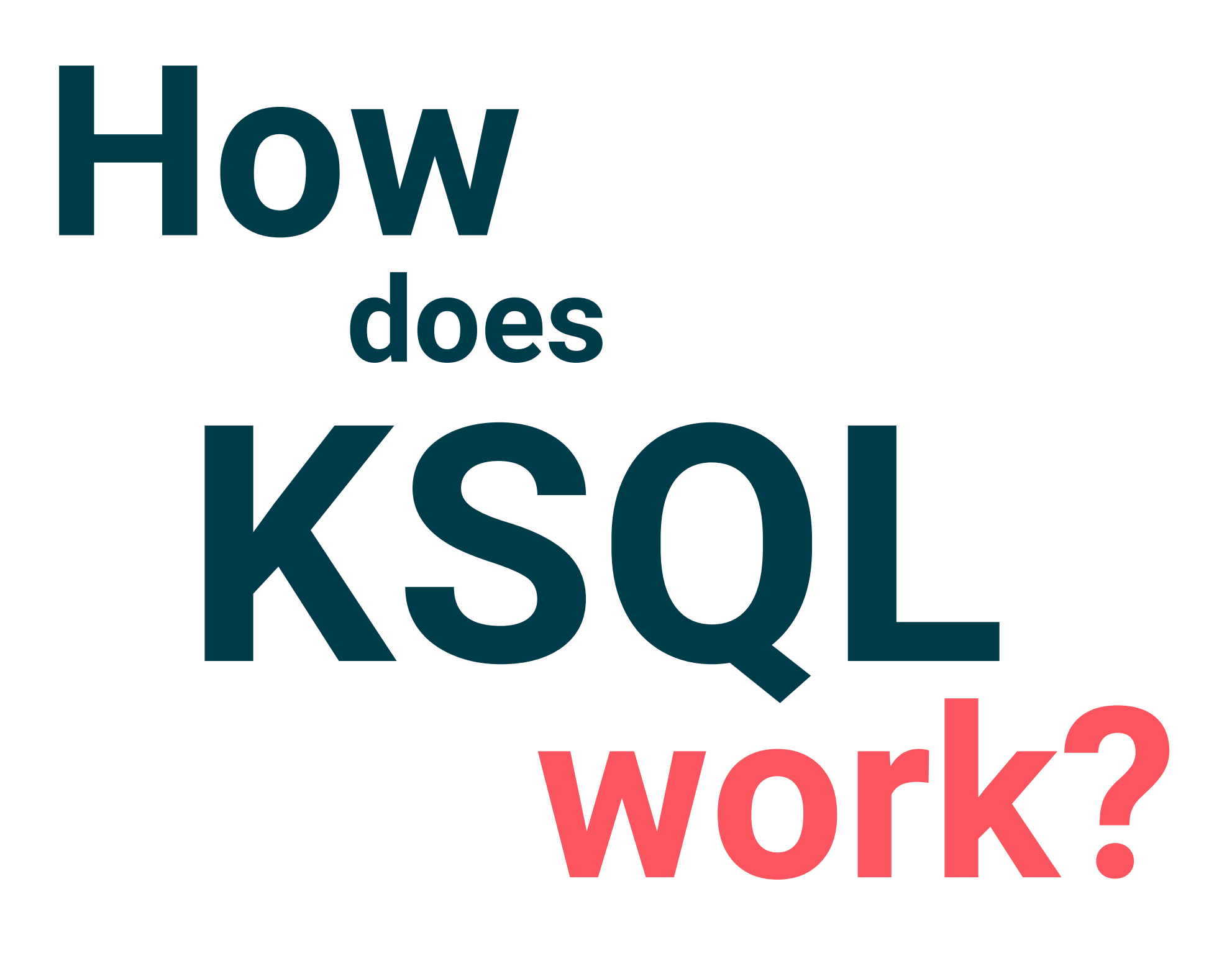

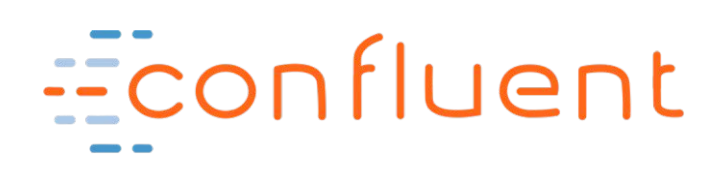

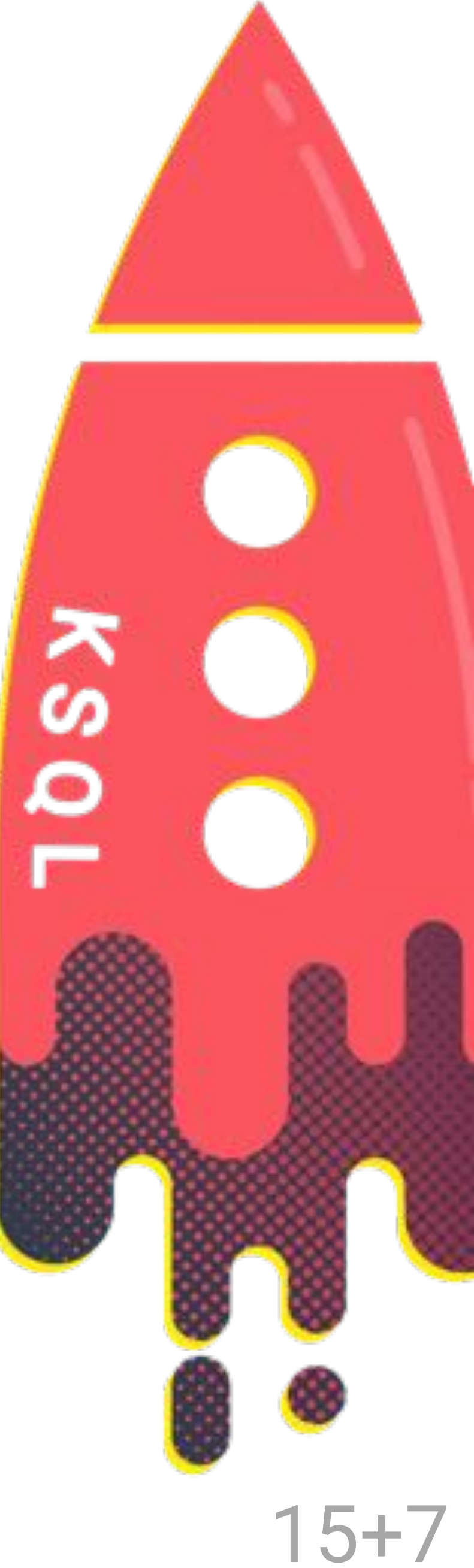

## **Shoulders of Streaming Giants**

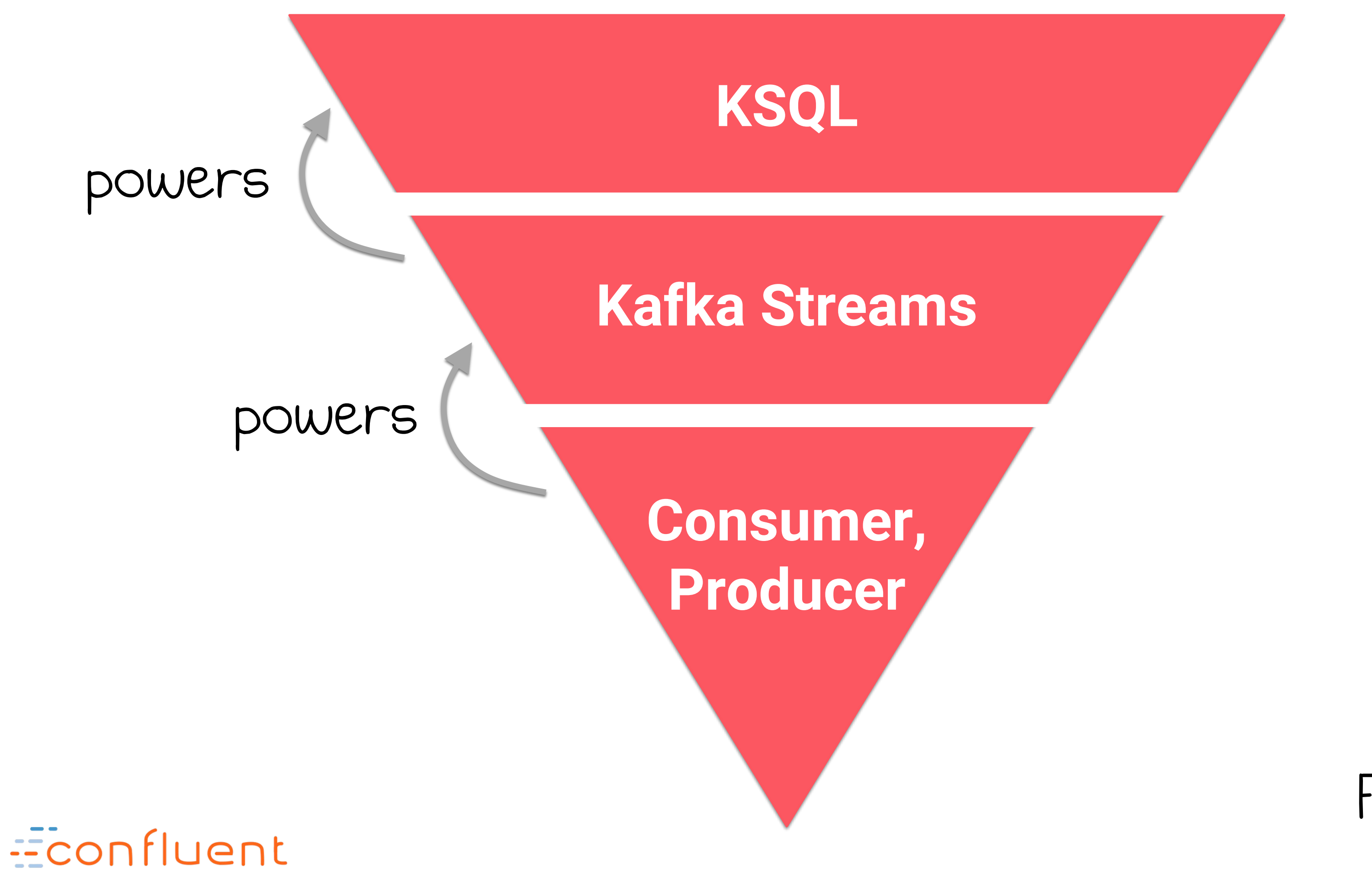

Flexibility

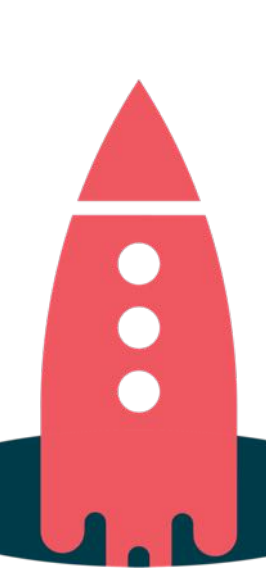

#### Ease of Use

CREATE STREAM, CREATE TABLE, SELECT, JOIN, GROUP BY, SUM, …

KStream, KTable, filter(), map(), flatMap(), join(), aggregate(), …

subscribe(), poll(), send(), flush(), beginTransaction(), …

## **Shoulders of Streaming Giants**

### SELECT \* FROM payments WHERE fraudProbability  $> 0.8$ ;

object FraudFilteringApplication extends App { val builder: StreamsBuilder = new StreamsBuilder()

KSQL

### Kafka Streams

Econfluent

val fraudulentPayments: KStream[String, Payment] = builder .stream[String, Payment]("payments-kafka-topic") .filter( $($ , payment) => payment.fraudProbability > 0.8) fraudulentPayments.to("fraudulent-payments-topic")

 $val$  config = new java.util.Properties config.put(StreamsConfig.APPLICATION\_ID\_CONFIG, "fraud-filtering-app")

val streams: KafkaStreams = new KafkaStreams(builder.build(), config) streams.start()

CREATE STREAM fraudulent payments AS

```
config.put(StreamsConfig.BOOTSTRAP_SERVERS_CONFIG, "kafka-broker1:9092,kafka-broker2:9092")
```
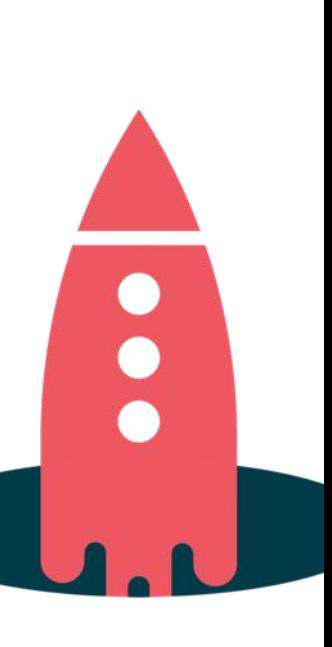

#### \$ ksql-server-start

## **KSQL Architecture**

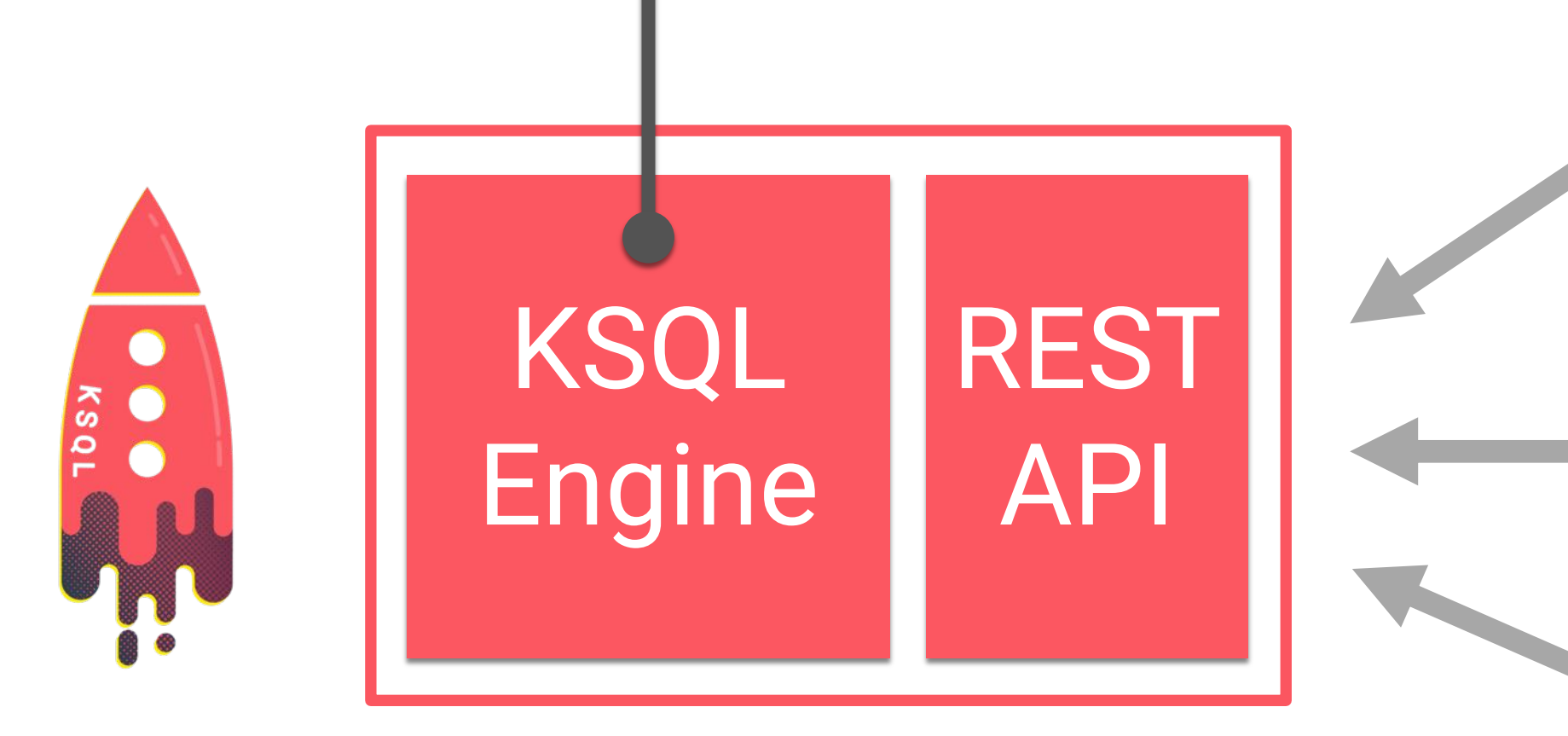

#### Processing happens here, powered by Kafka Streams

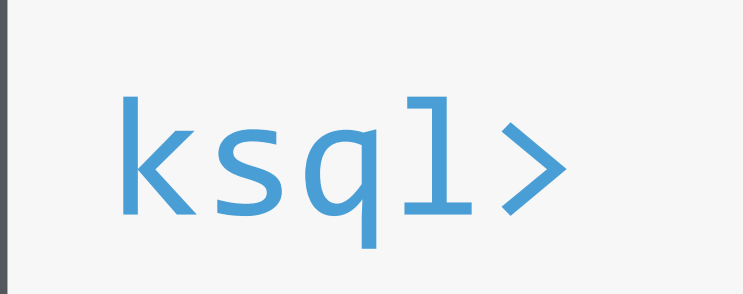

Programmatic access from Go, Python, .NET, Java, JavaScript, …

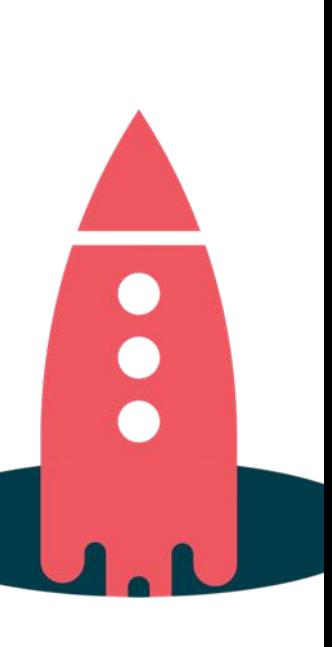

CLI

### KSQL Server (JVM process)

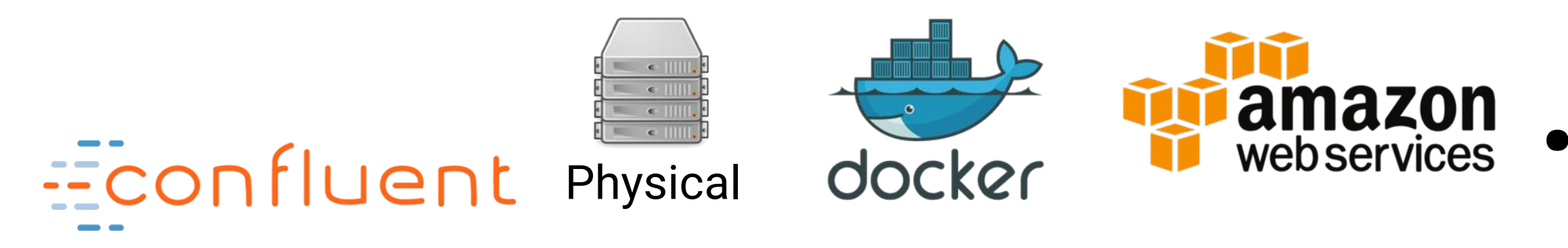

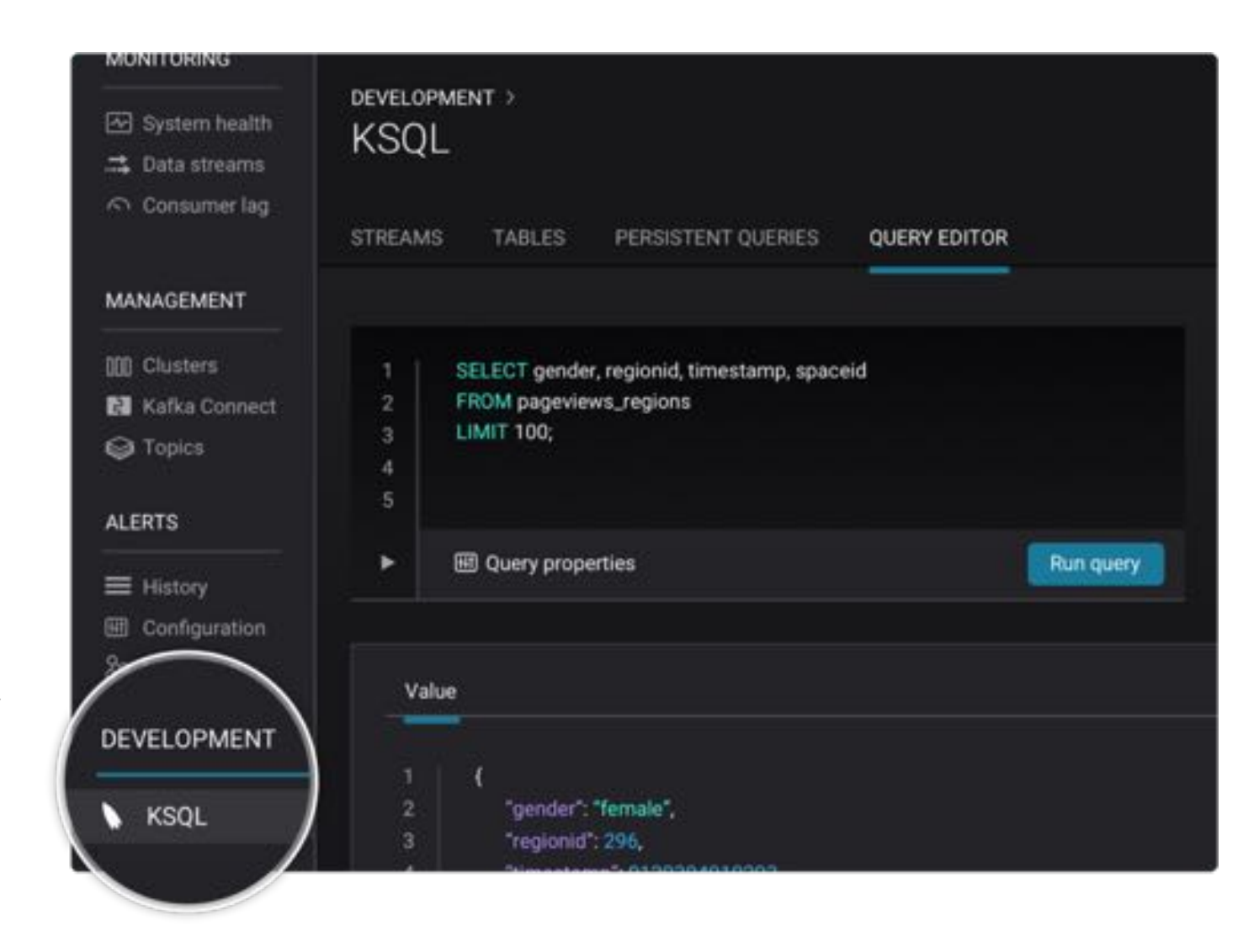

### **Runs Everywhere, Viable for S/M/L/XL Use Cases**

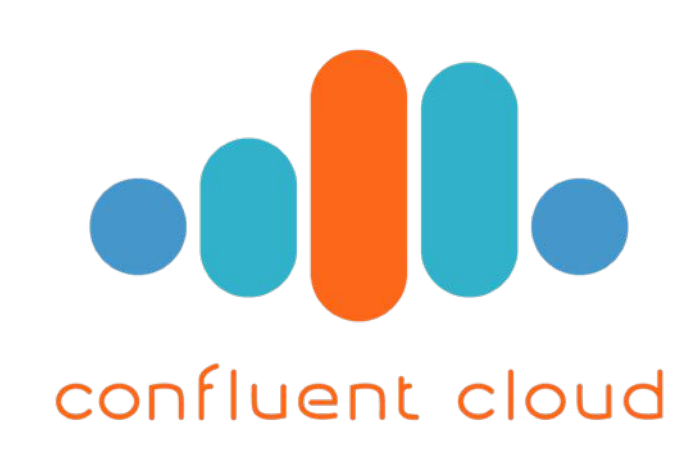

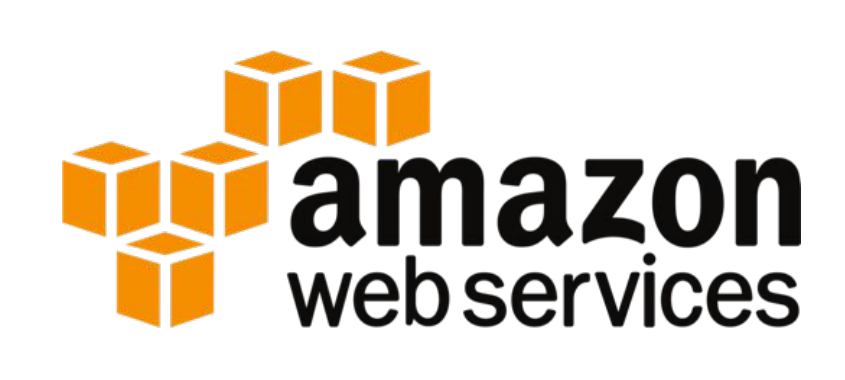

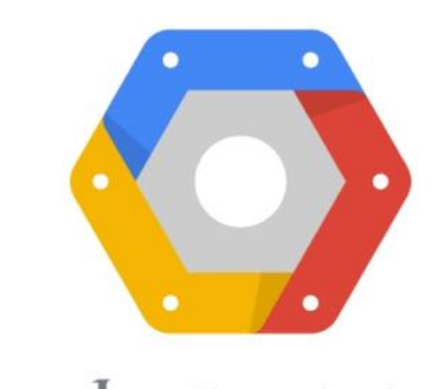

Google Cloud Platform

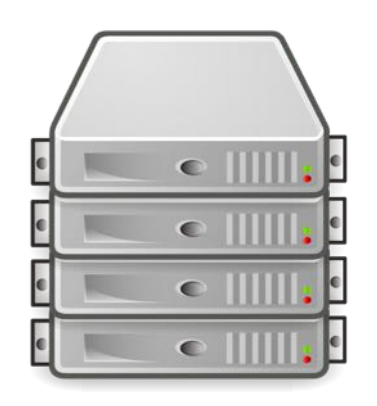

Physical

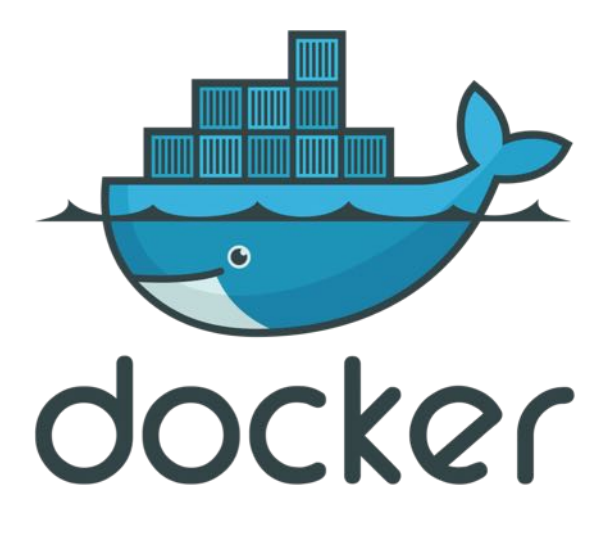

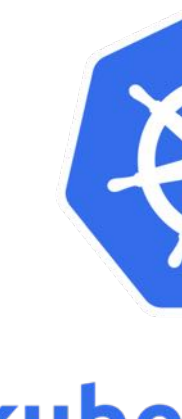

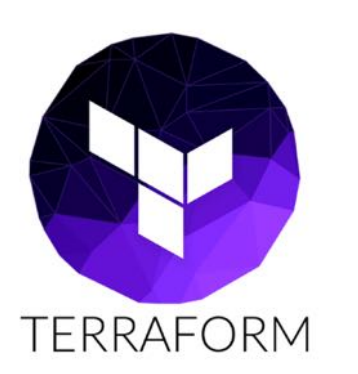

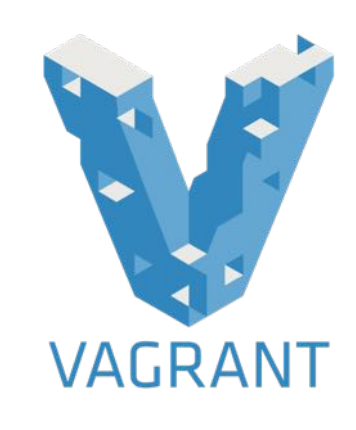

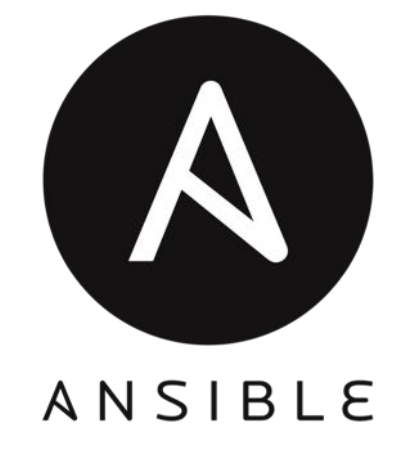

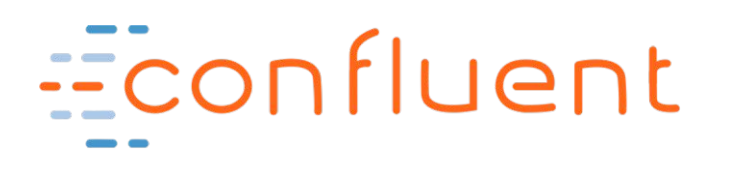

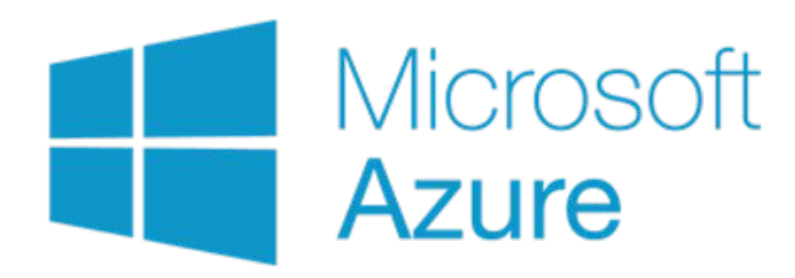

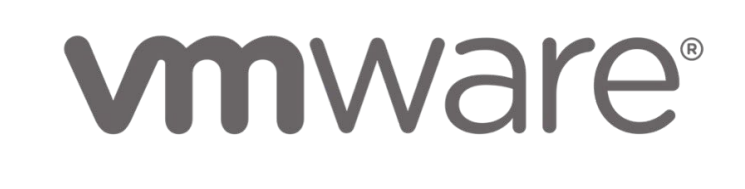

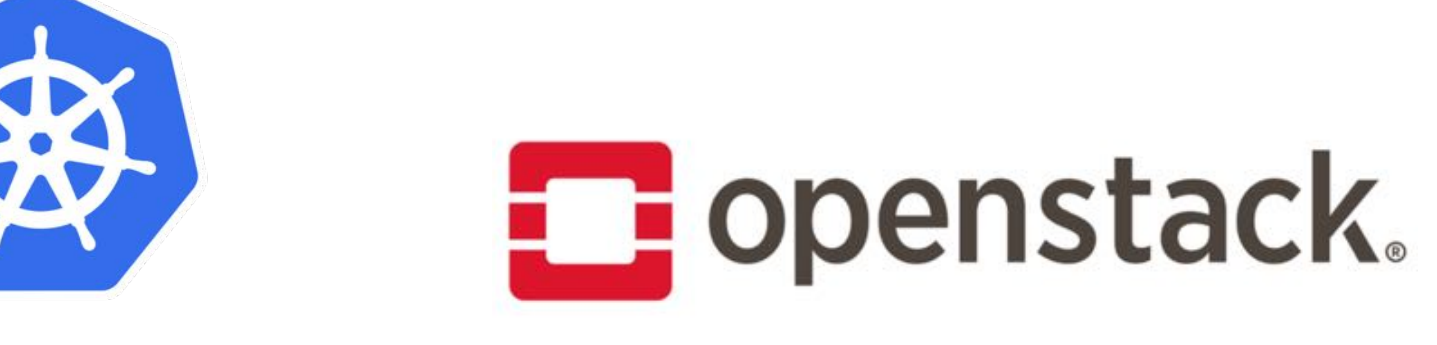

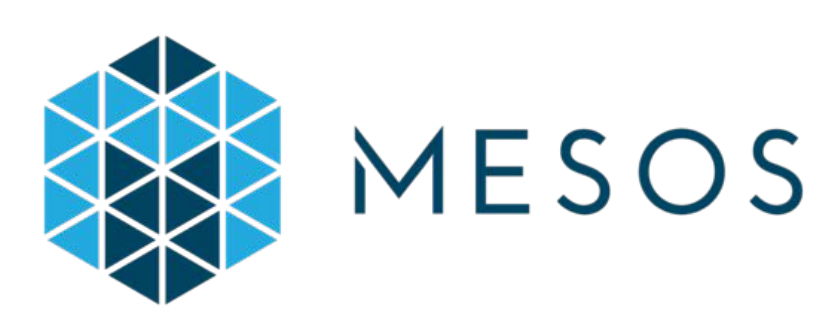

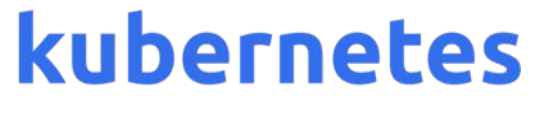

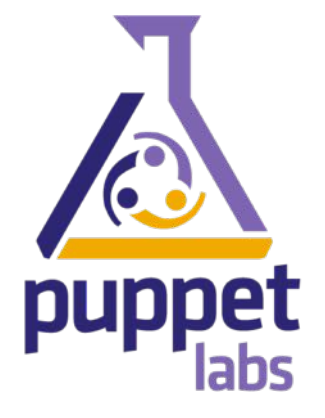

*…and many more…*

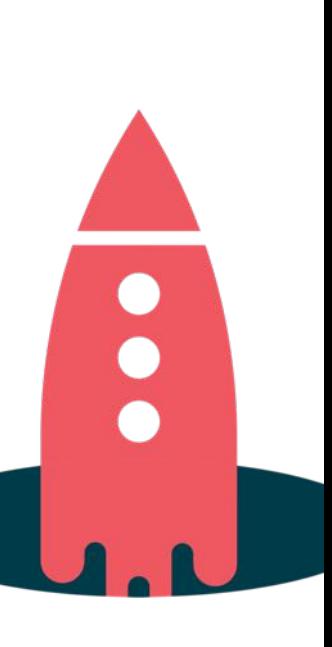

## **KSQL Architecture**

#### Kafka (your data)

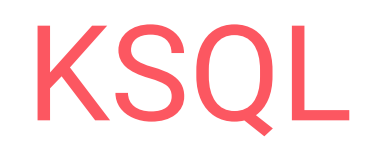

#### More KSQL

Fraud Team Fraud Team …

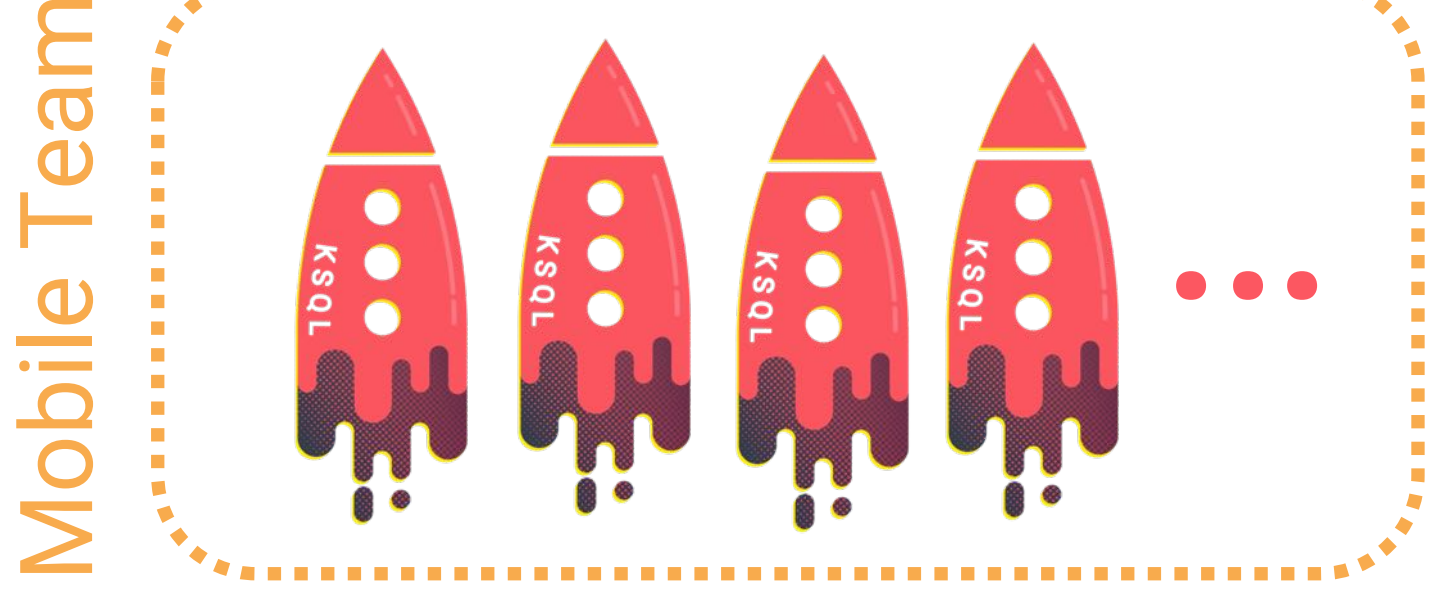

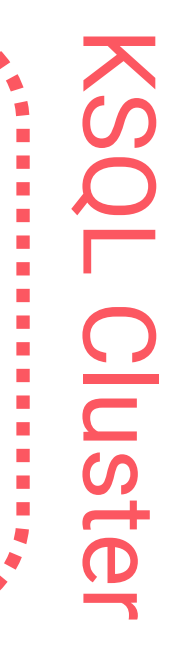

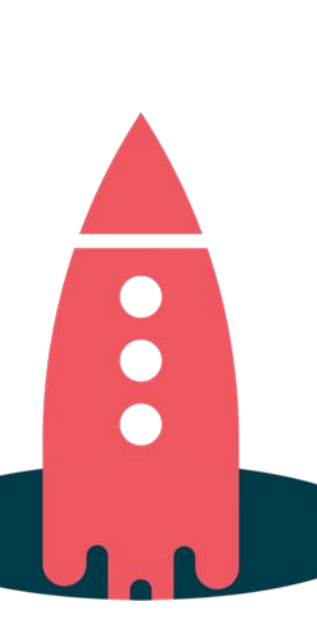

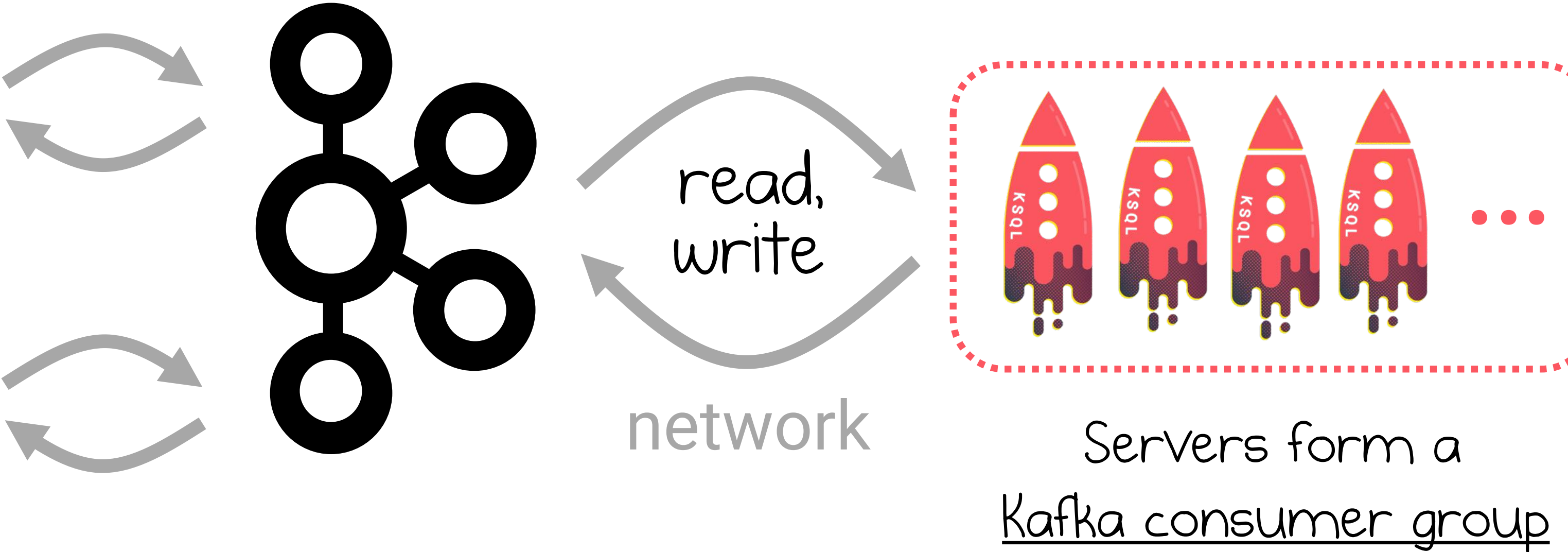

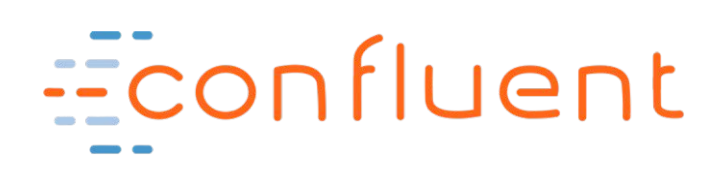

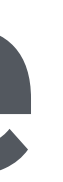

to process data collaboratively

## **KSQL Interactive Usage**

### Start 1+ KSQL servers

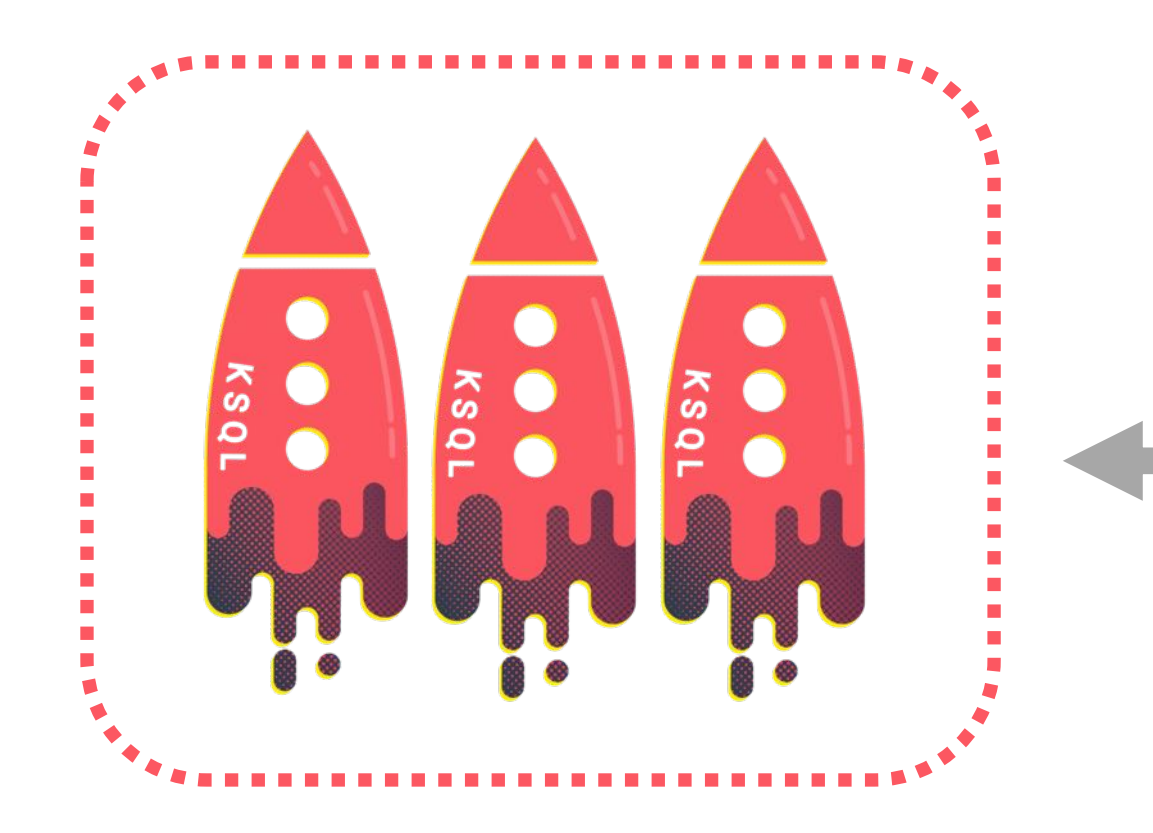

### \$ ksql-server-start

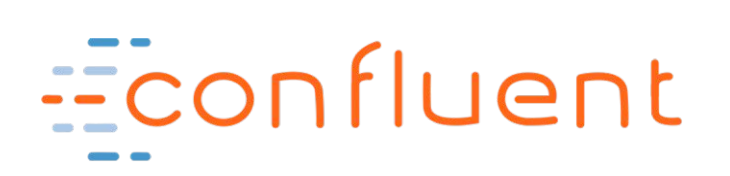

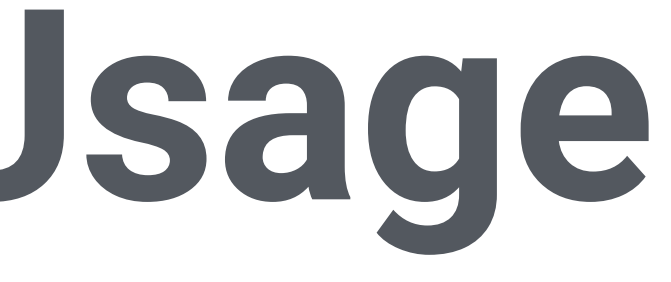

### Interact with KSQL CLI, UI, etc.

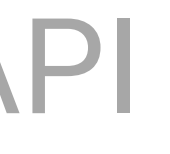

#### \$ ksql http://ksql-server:8088

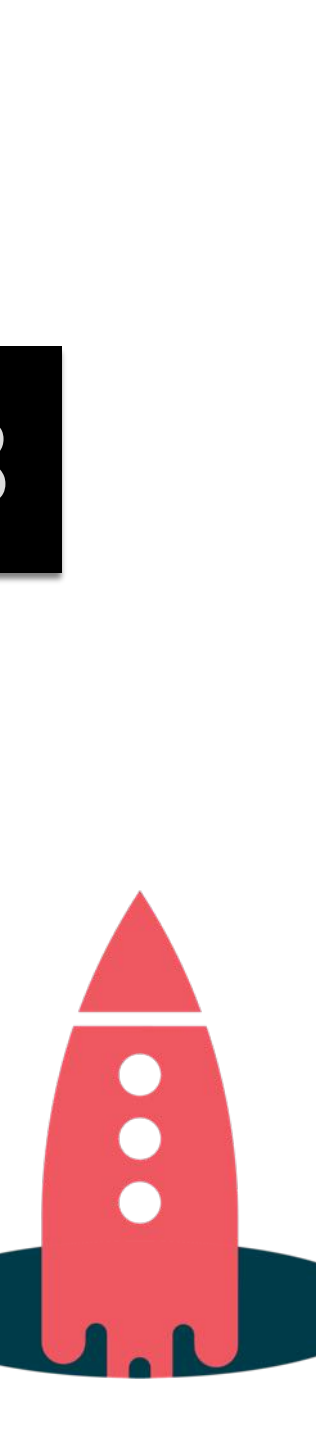

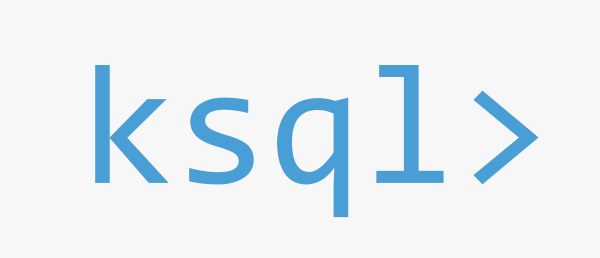

REST API

## **KSQL Headless, Non-Interactive Usage**

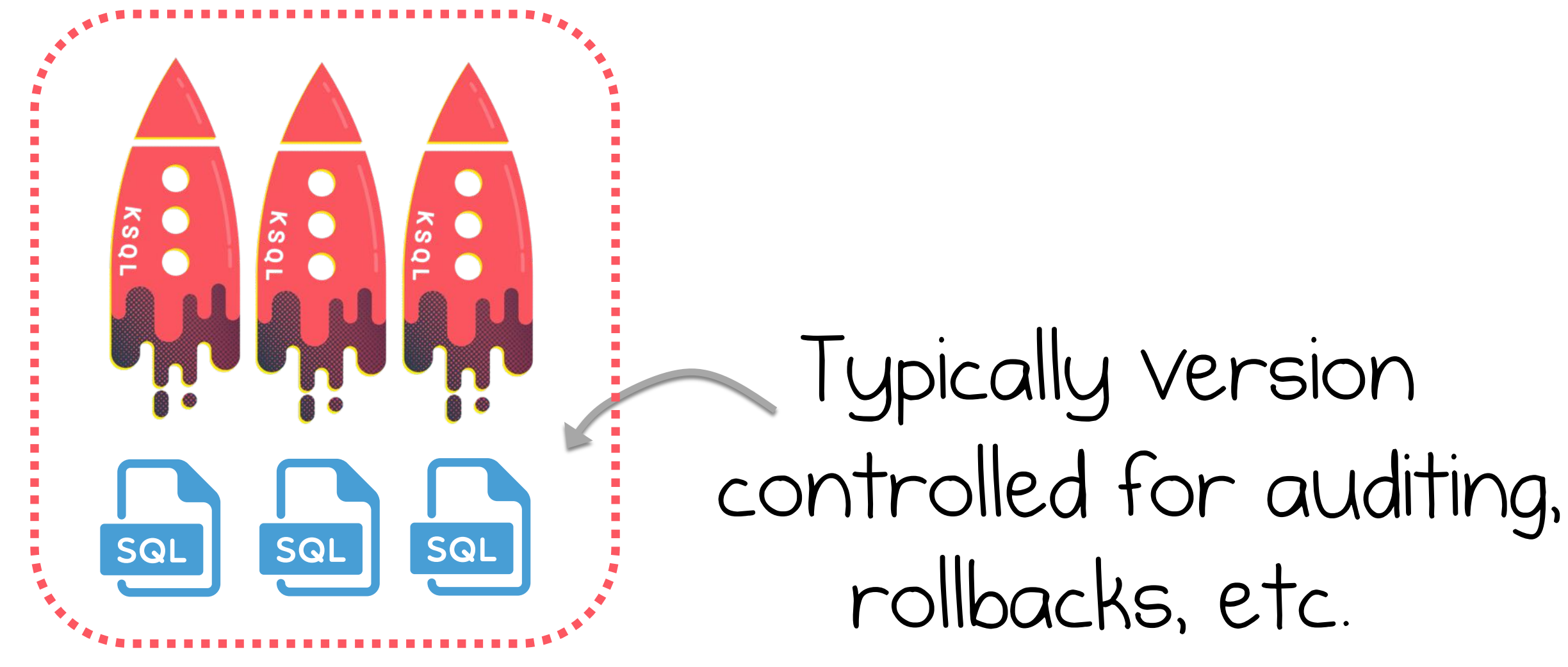

#### ksql-server-start --queries-file application.sql

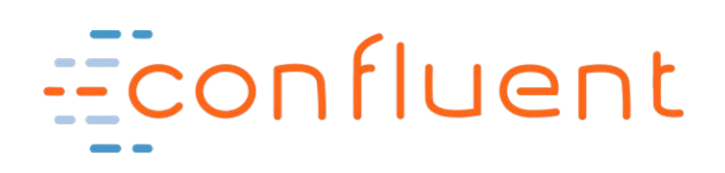

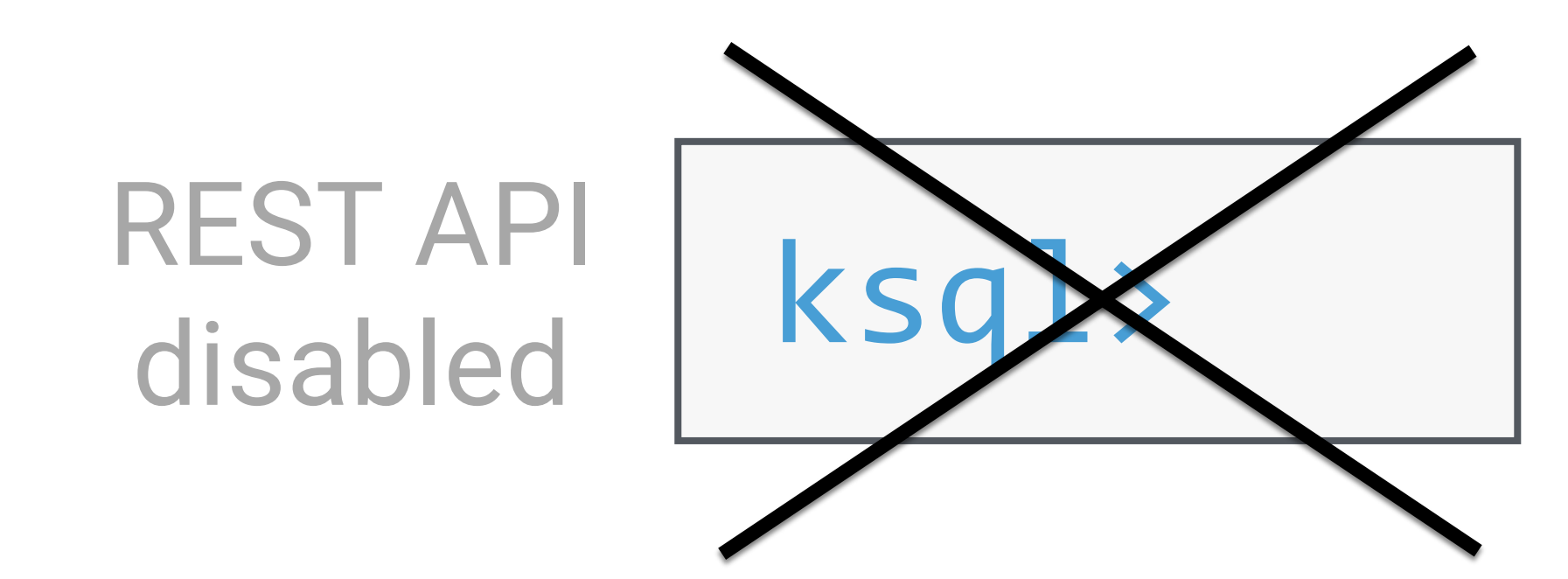

- 
- 

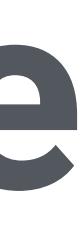

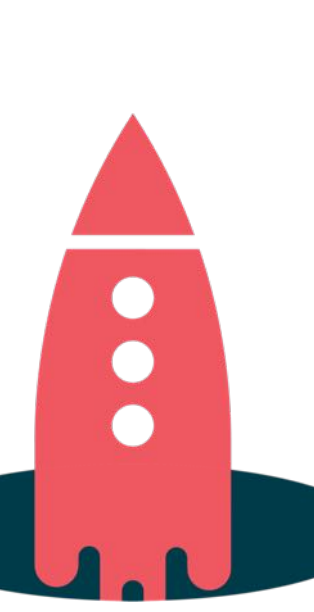

Start 1+ KSQL servers with .sql file containing pre-defined queries.

## **Example Journey from Idea to Production**

#### **Interactive KSQL** for development and testing

#### **Headless KSQL** for Production

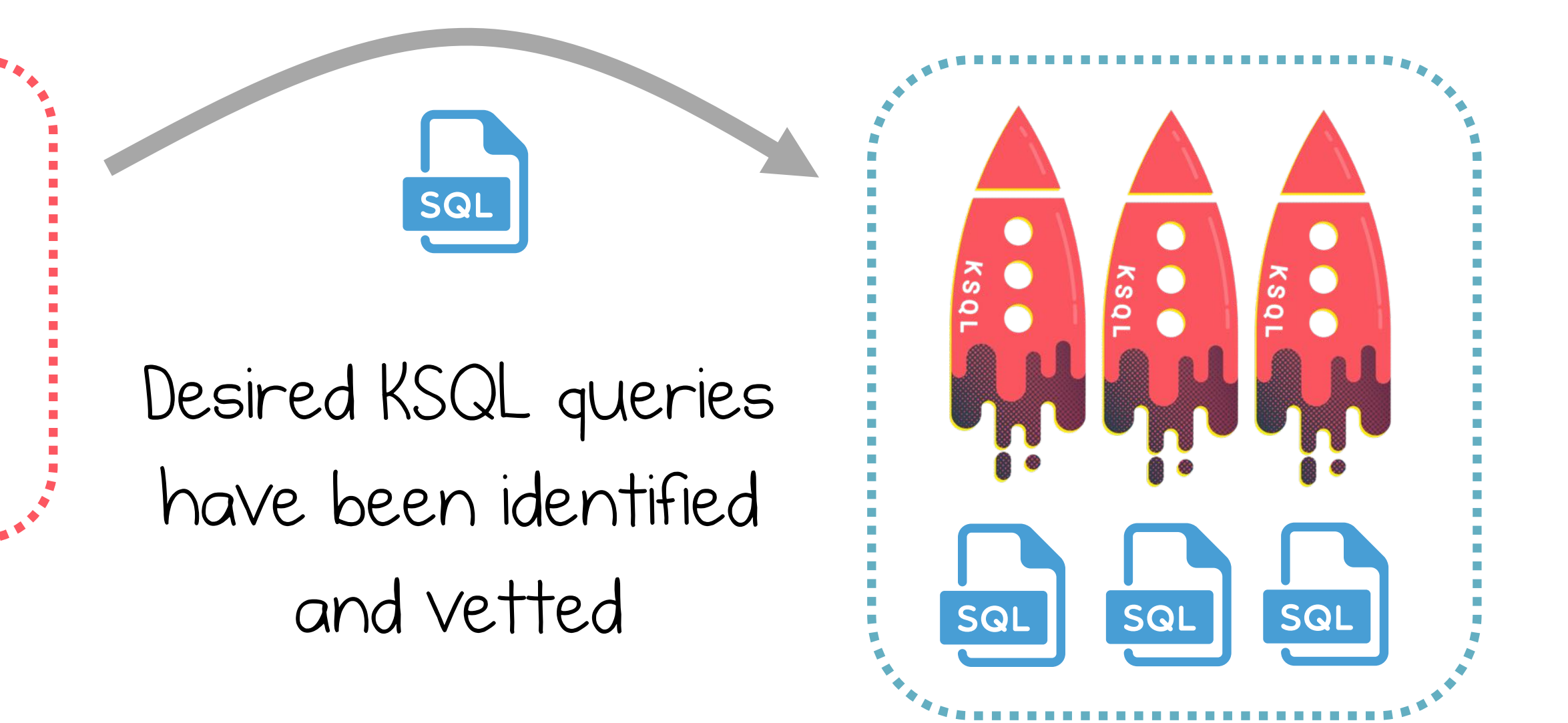

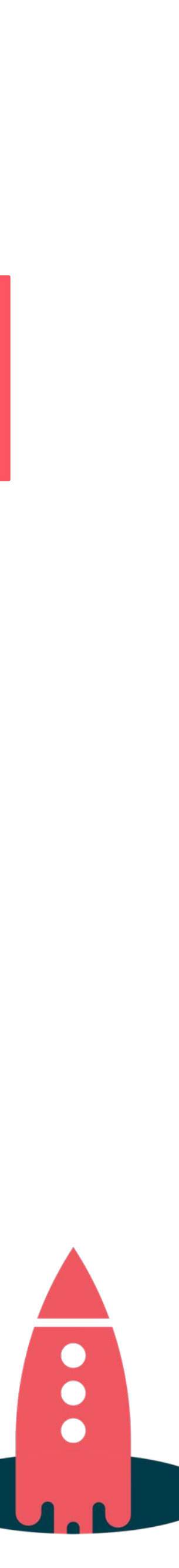

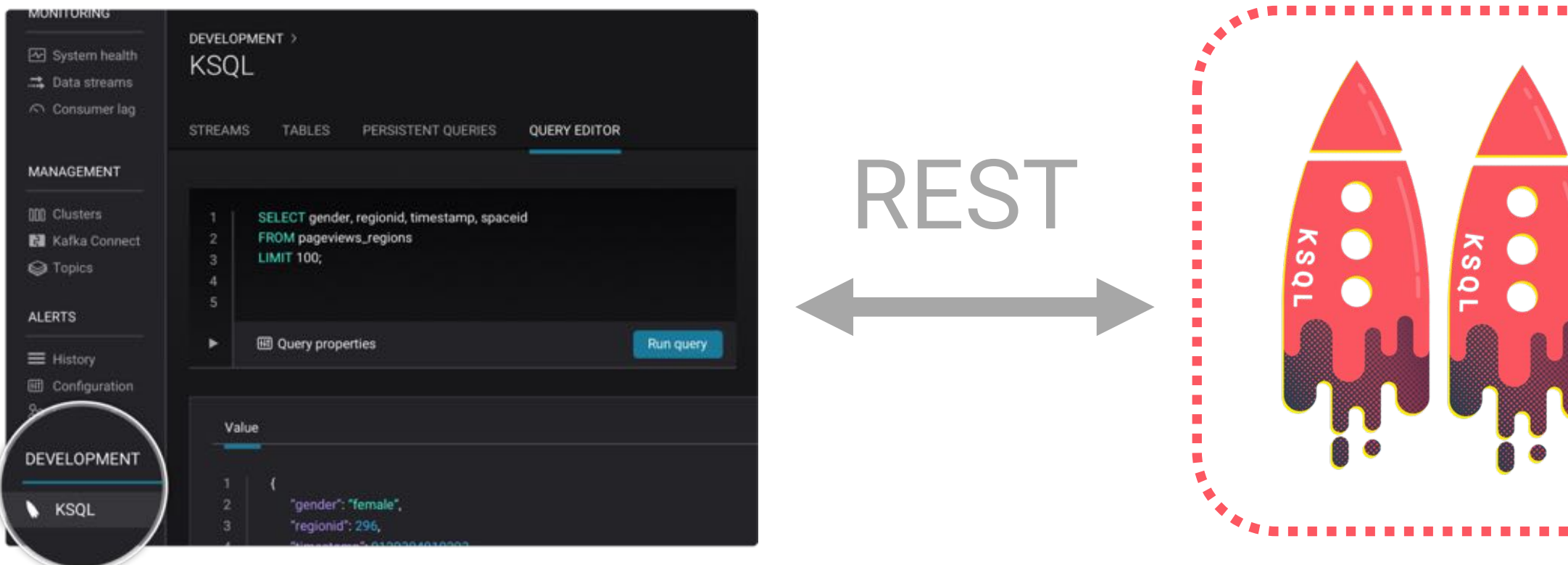

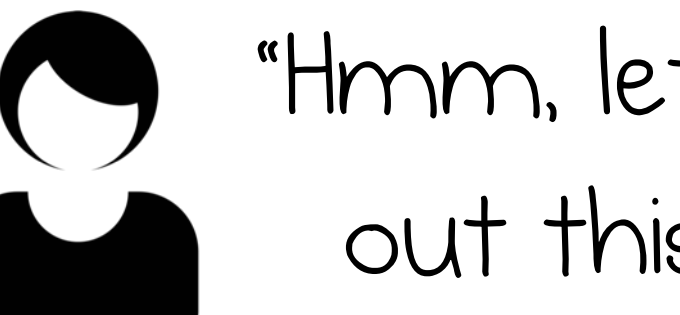

"Hmm, let me try out this idea..."

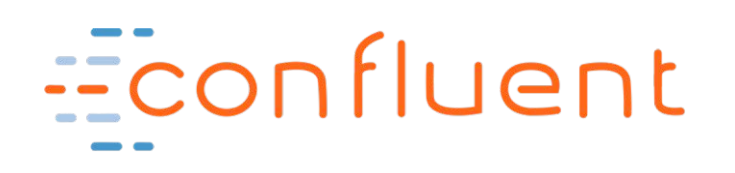

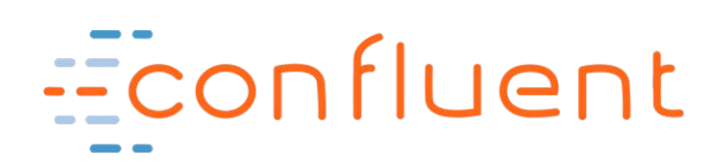

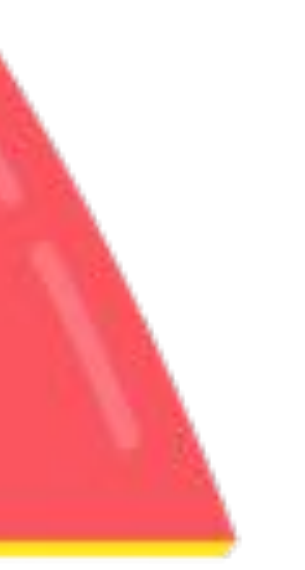

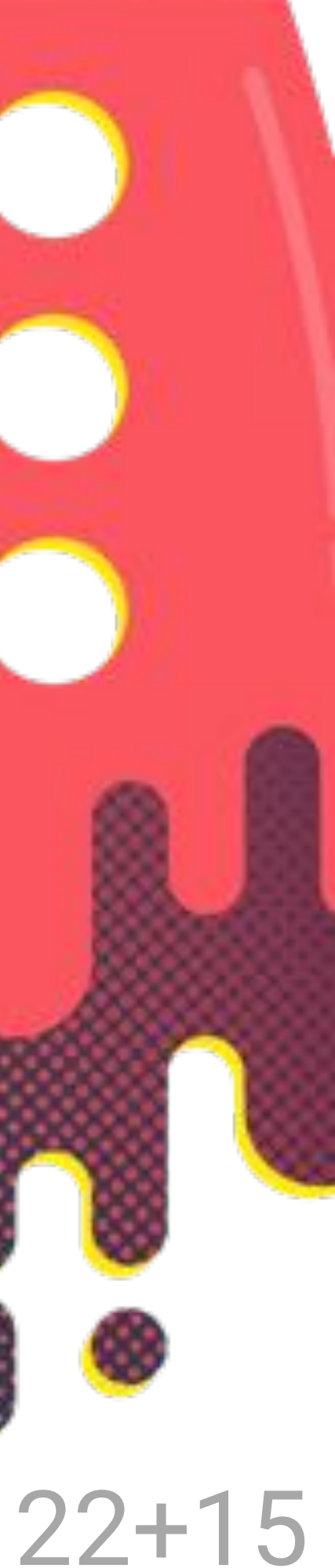

#### Stream Table

**CREATE STREAM** enriched\_payments AS SELECT payment id, u.country, total FROM payments stream p LEFT JOIN users\_table u ON p.user\_id = u.user\_id;

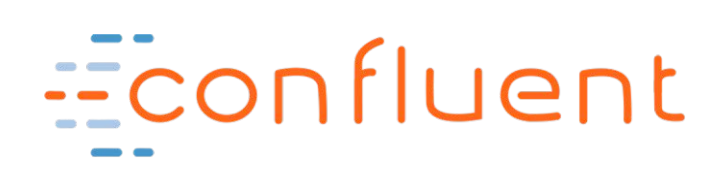

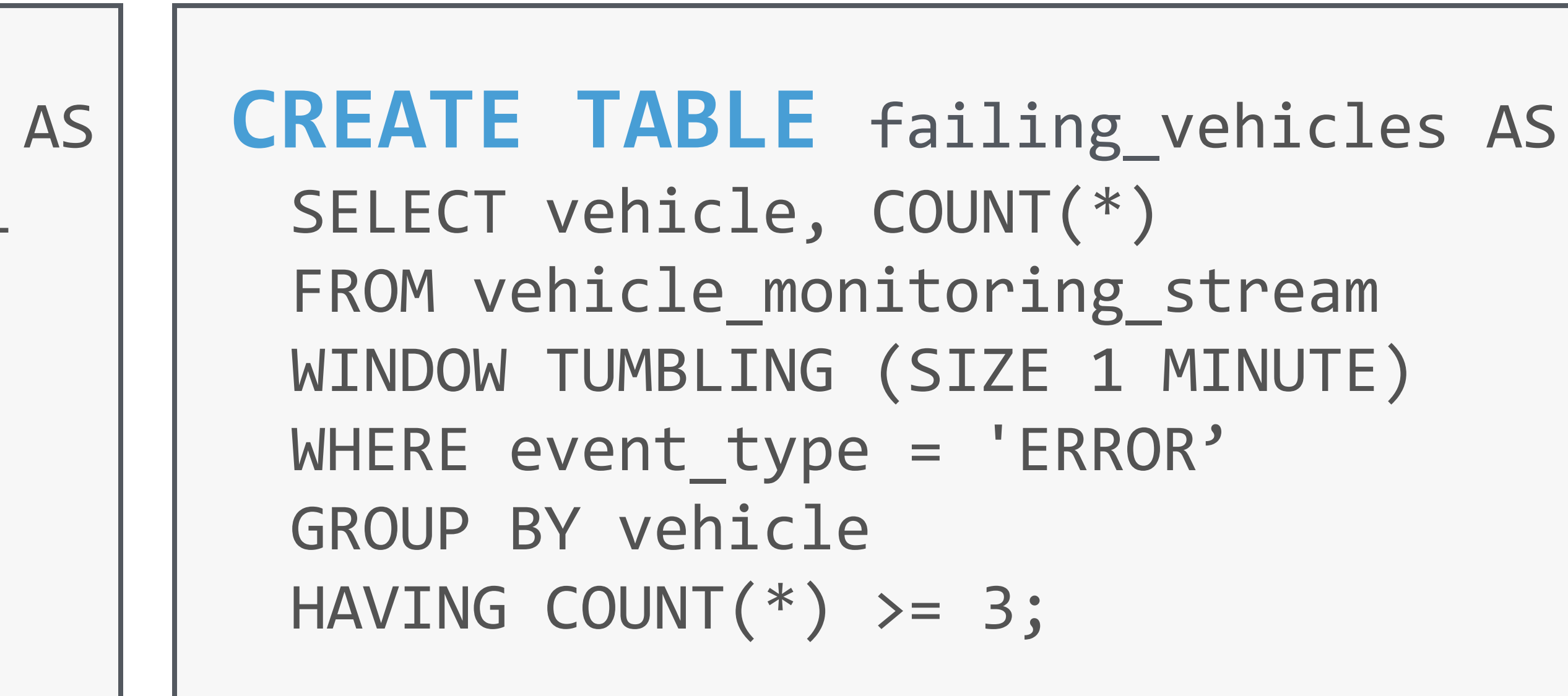

(from previous slides)

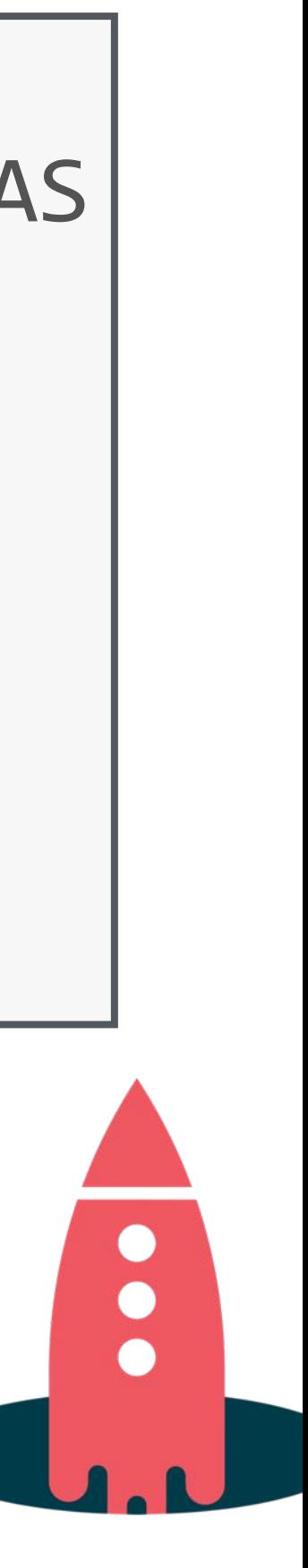

### Do you think that's a **table** you are querying ?

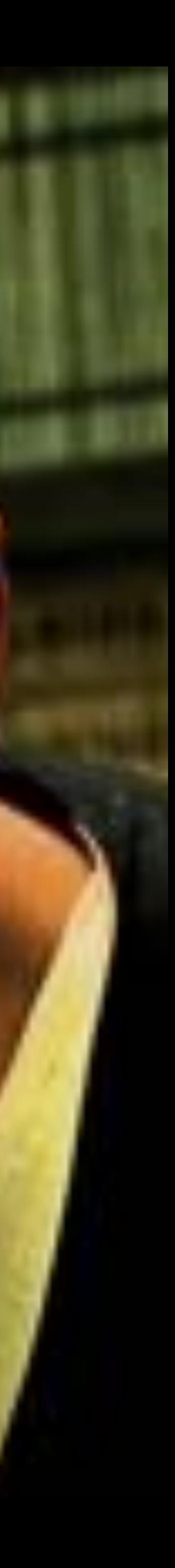

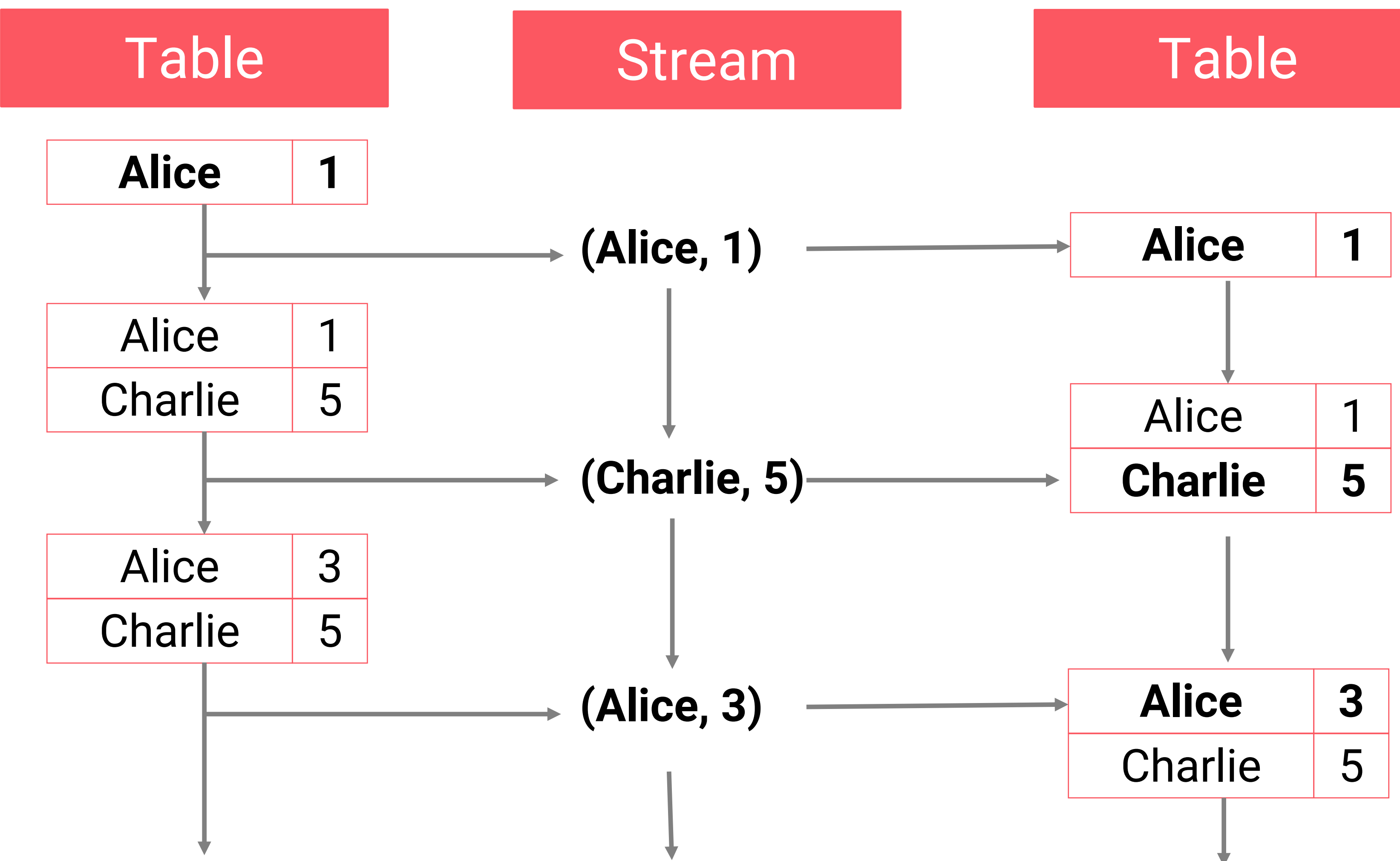

<https://www.confluent.io/blog/introducing-kafka-streams-stream-processing-made-simple/>

 $\pm$ CONfluent <https://www.michael-noll.com/blog/2018/04/05/of-stream-and-tables-in-kafka-and-stream-processing-part1/>

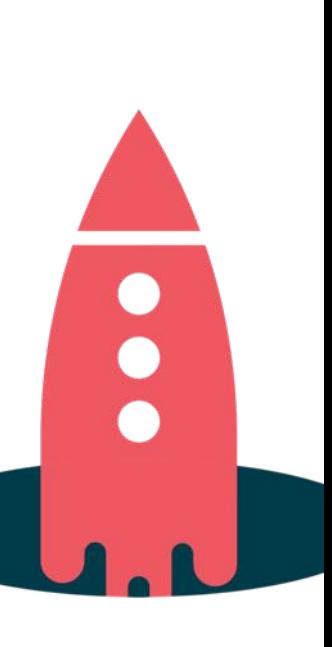

### CREATE TABLE current\_location\_per\_user WITH (KAFKA TOPIC='input-topic', ...);

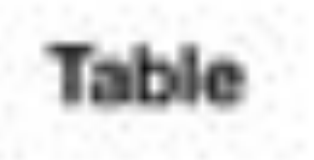

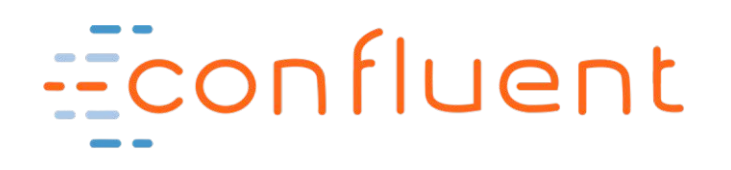

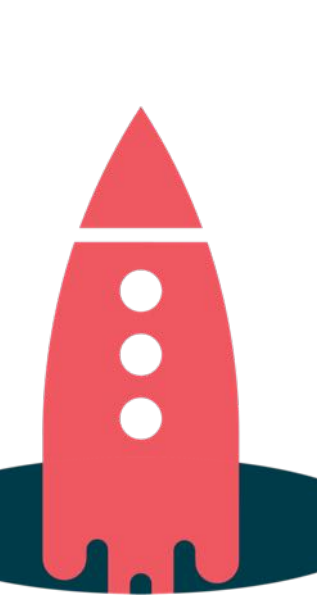

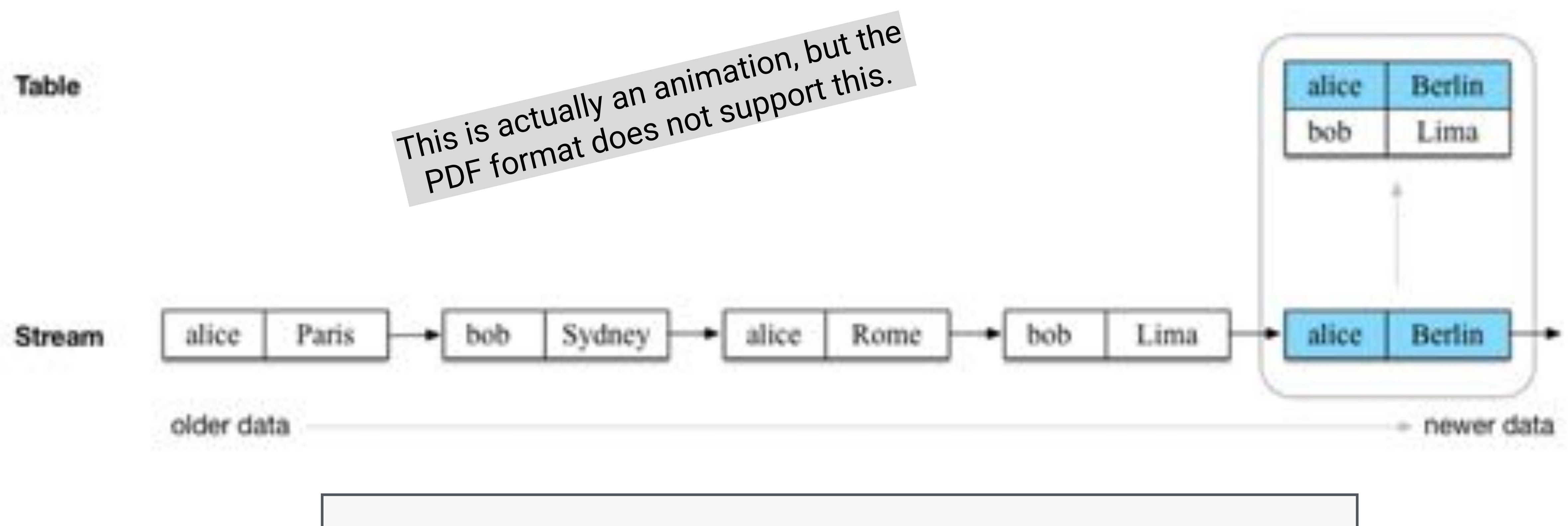

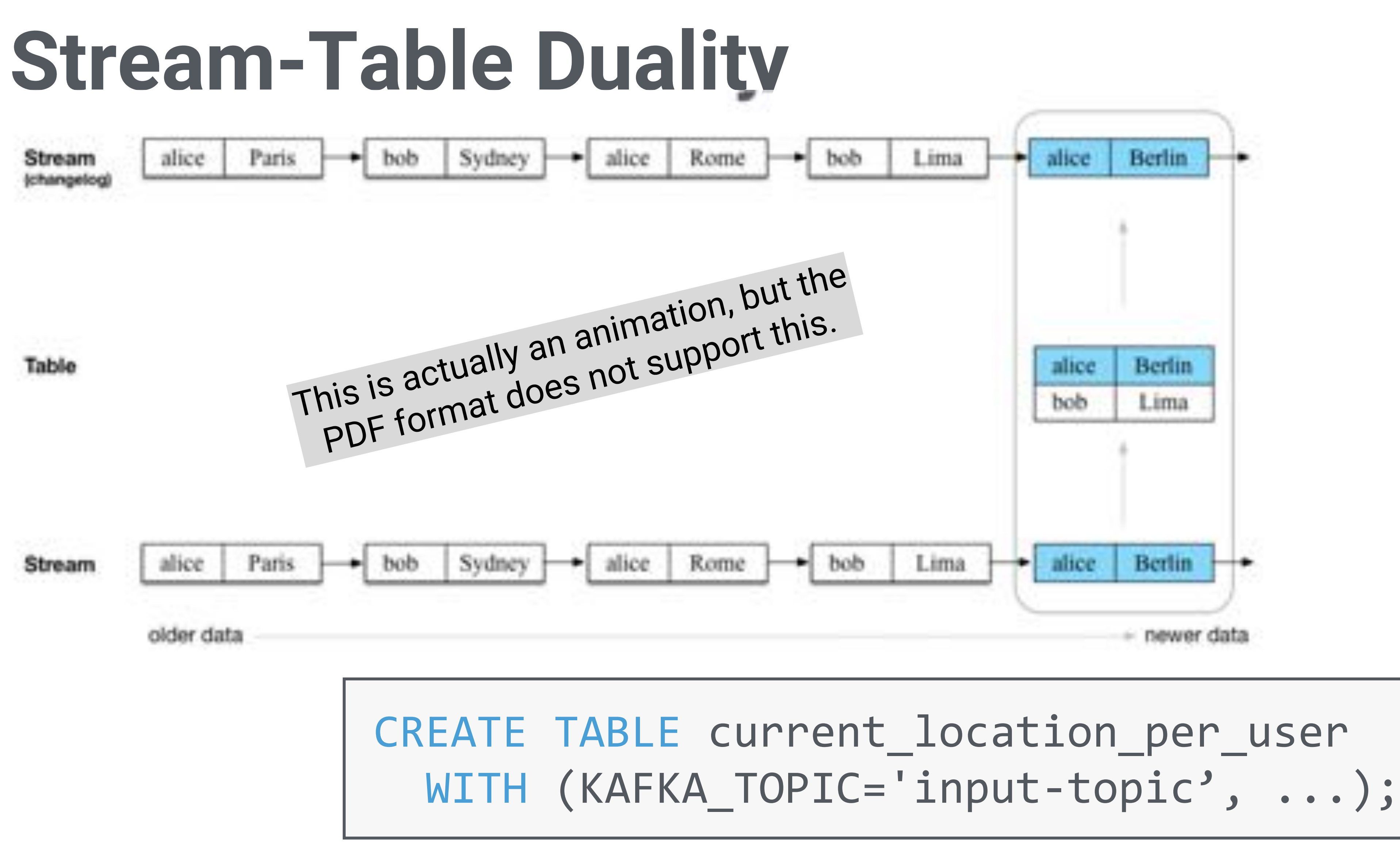

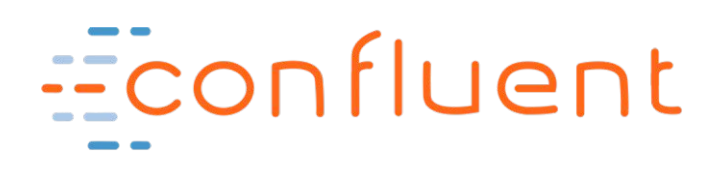

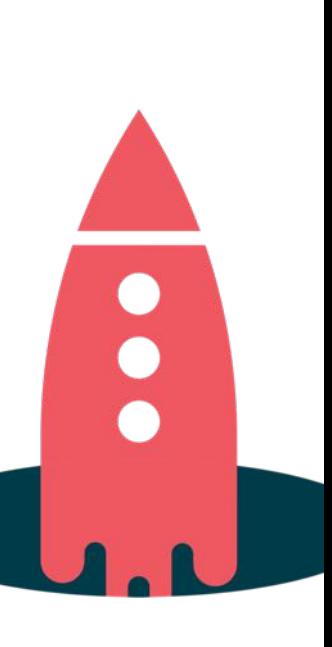

Table

This is actually an animation, but the PDF format does not support this.

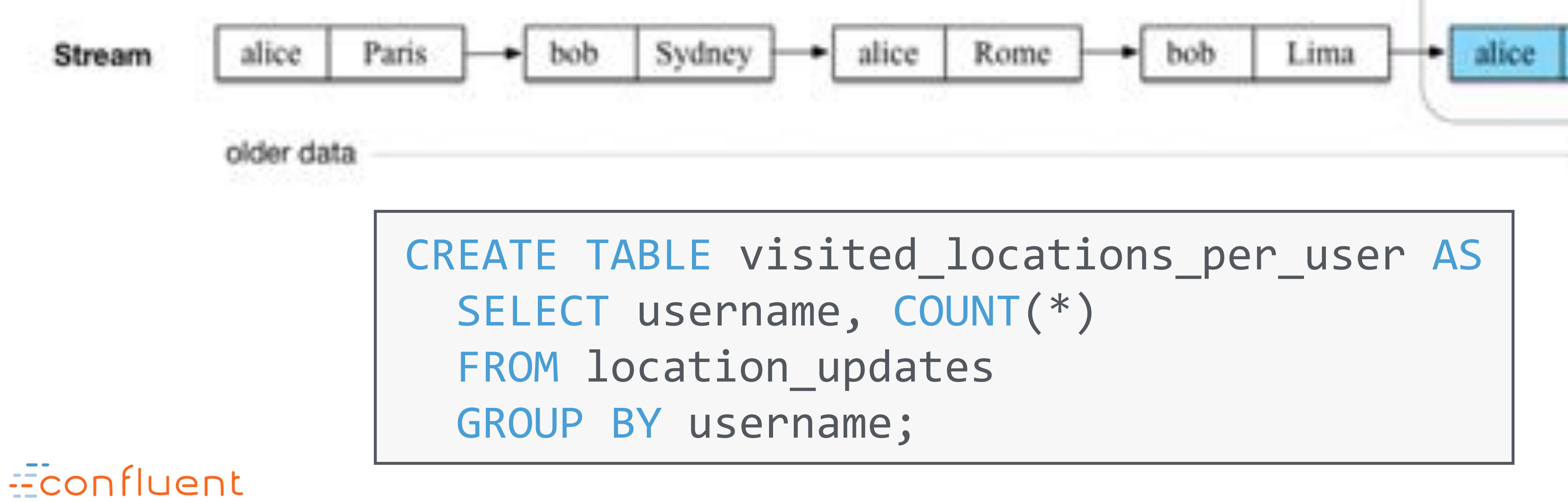

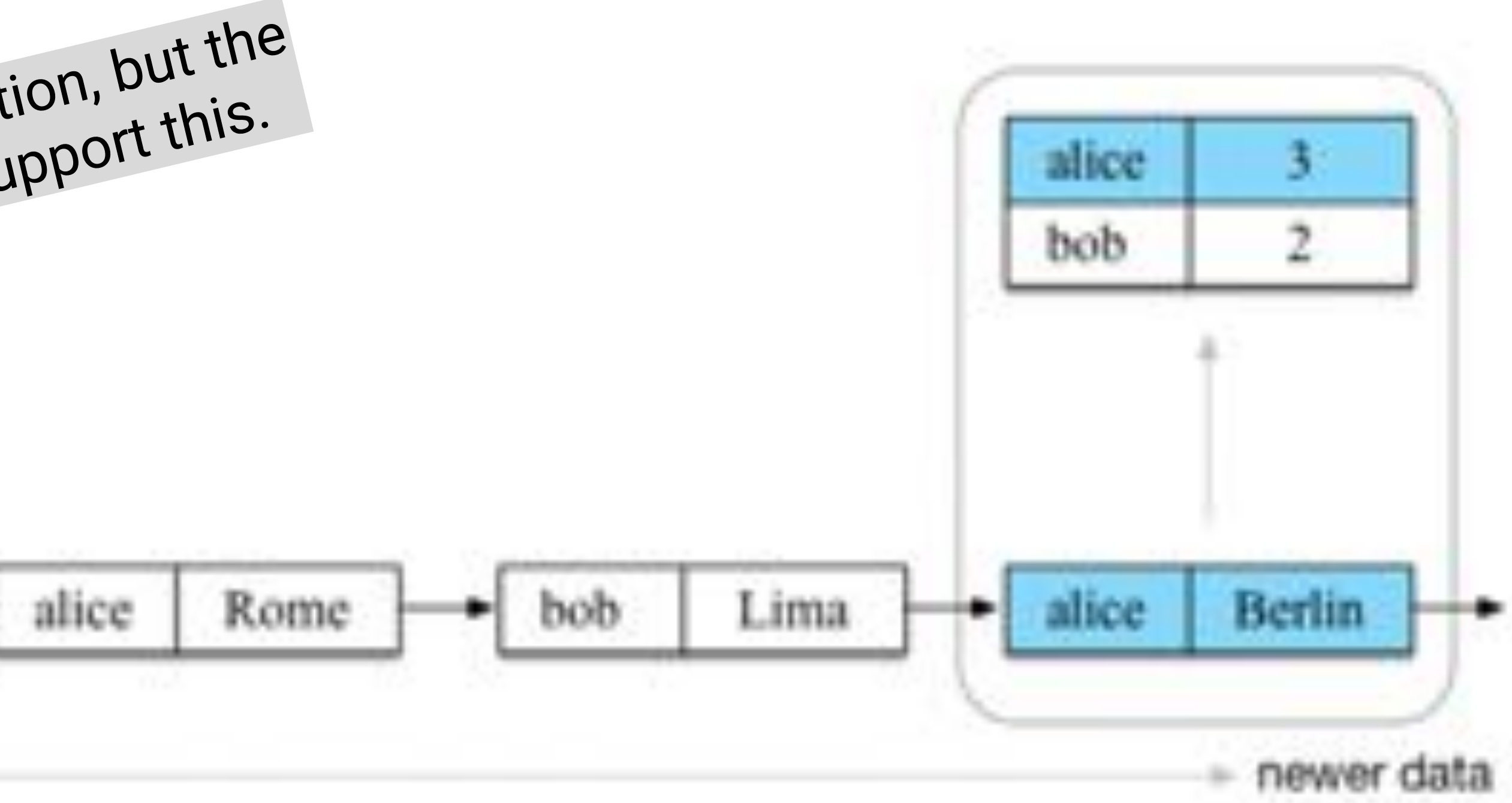

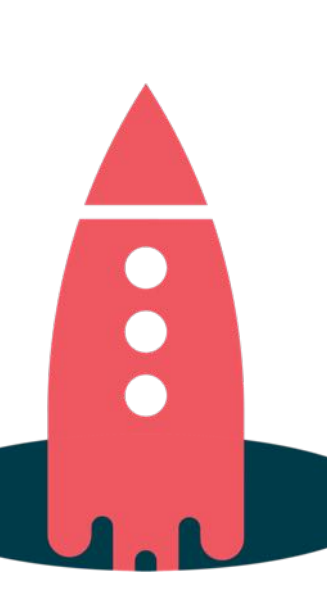

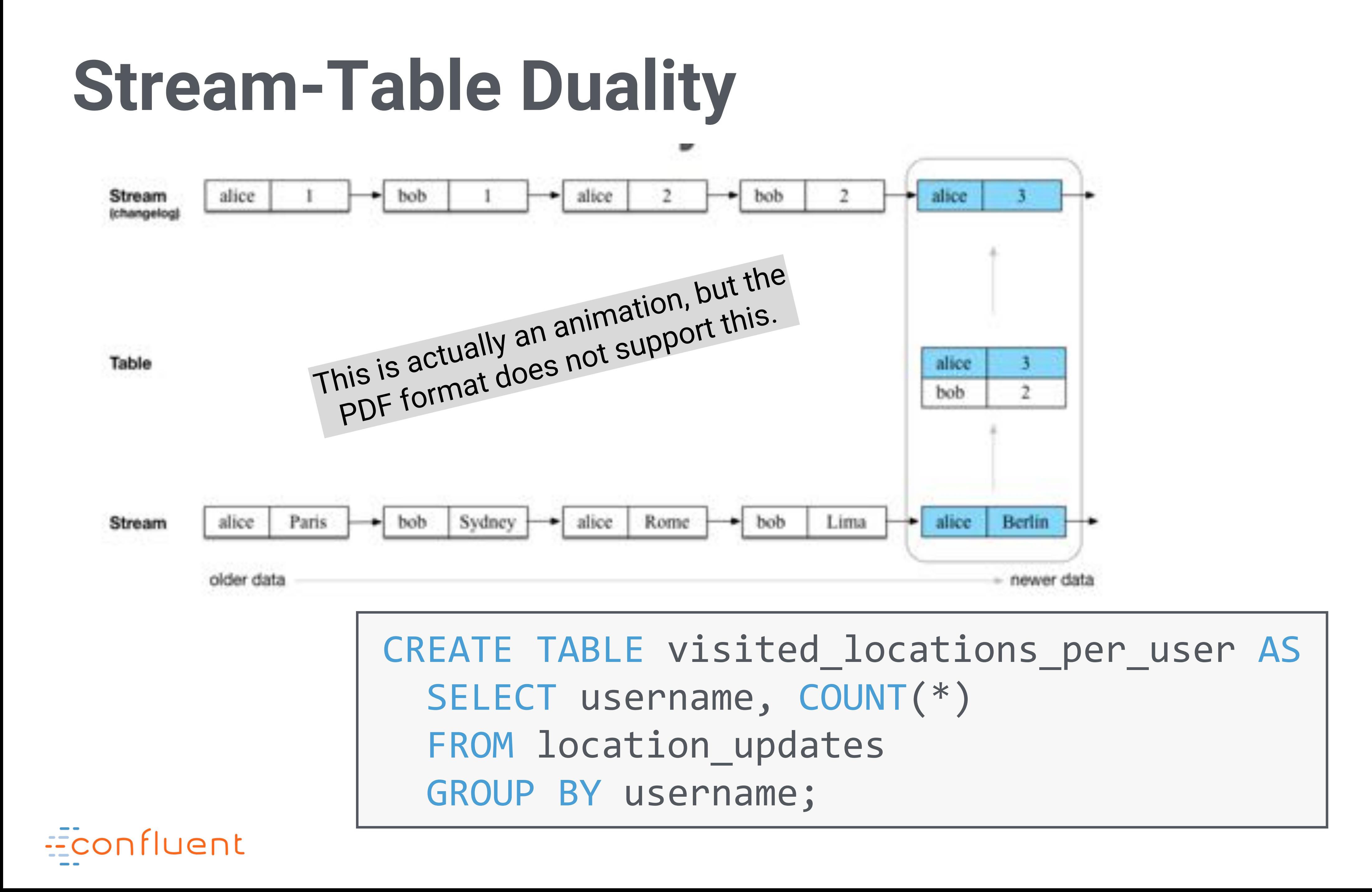

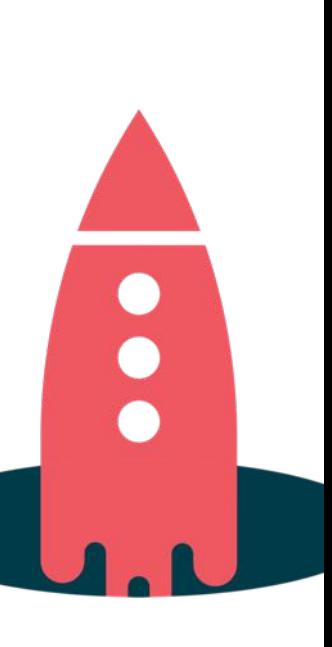

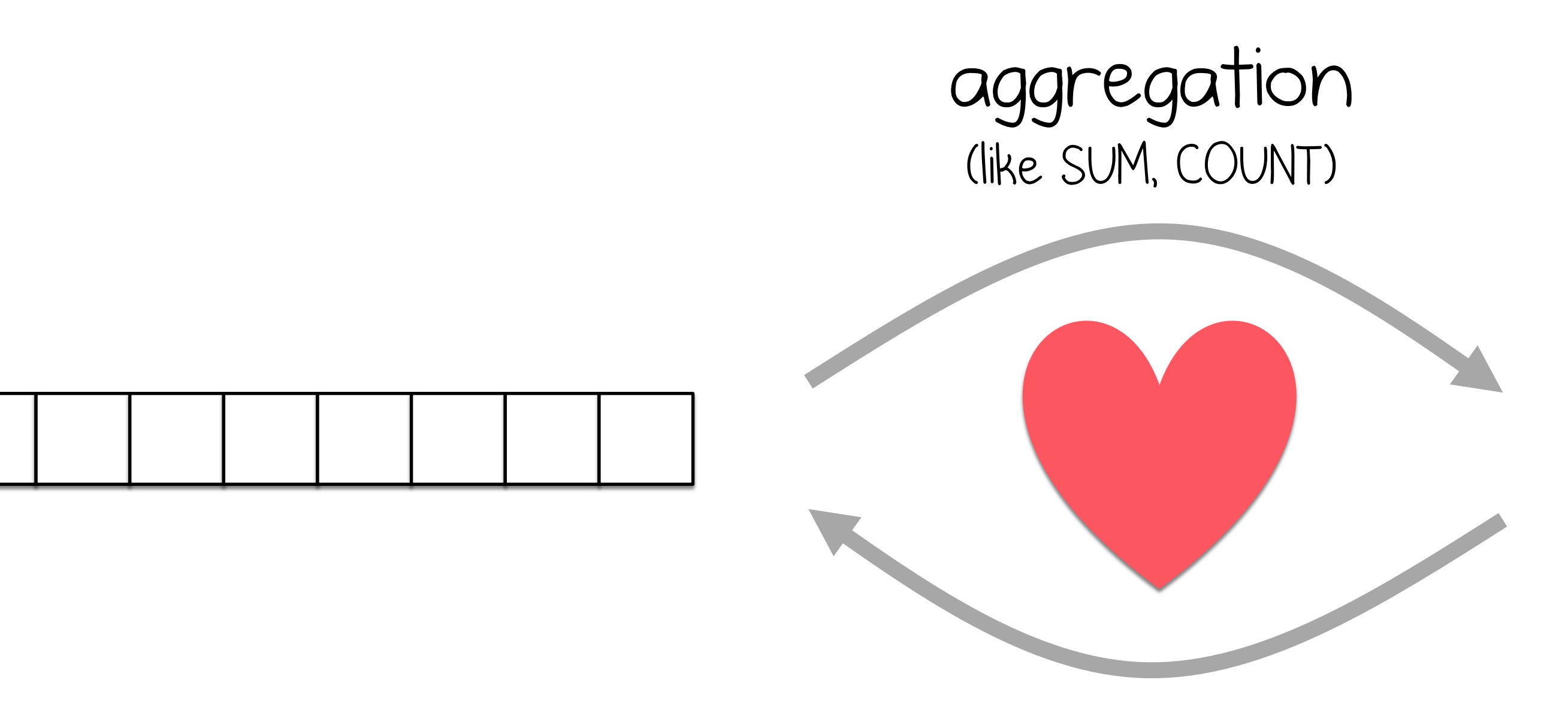

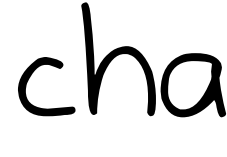

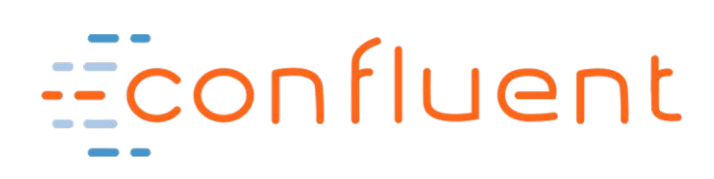

"materialized view" of the stream

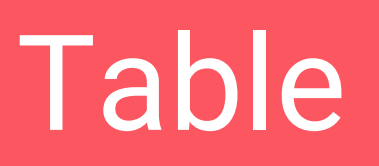

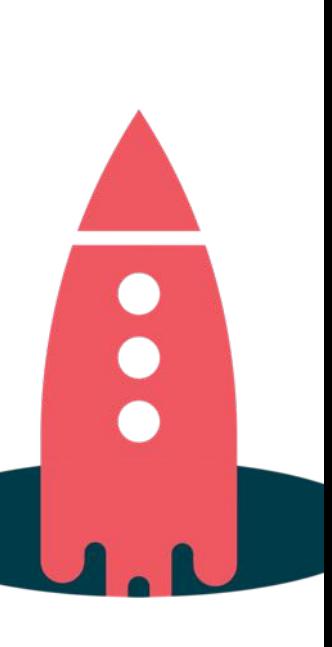

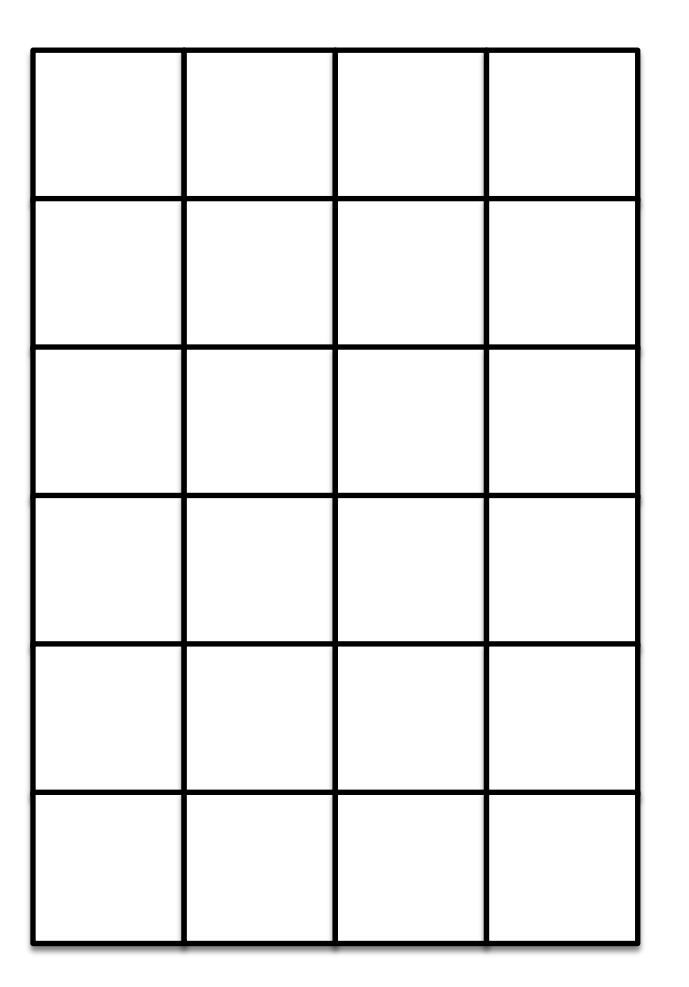

changelog (CDC)

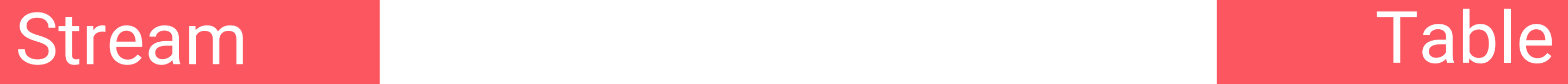

# Apache Kafka Databases

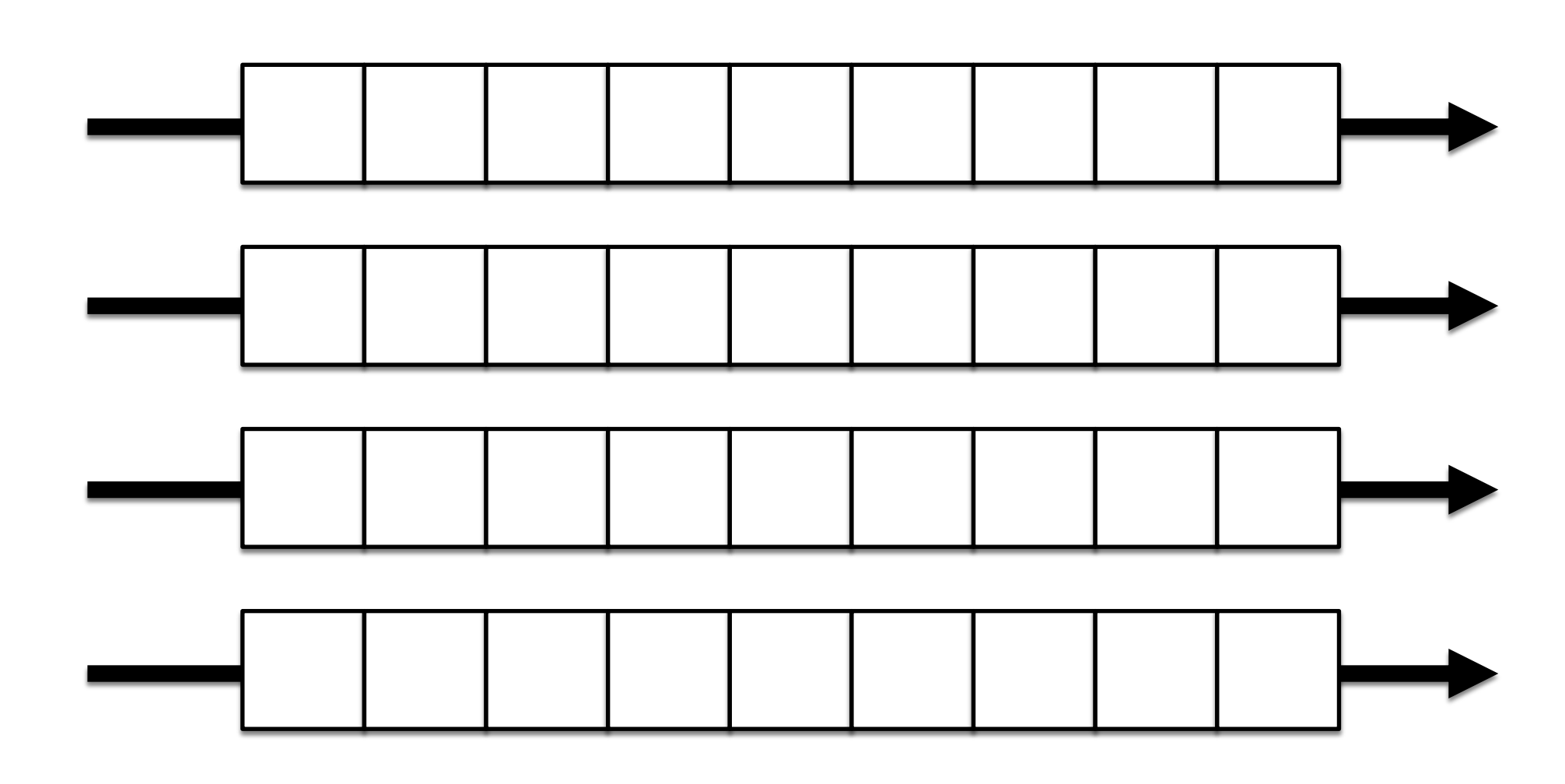

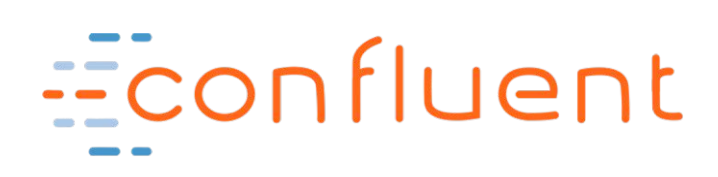

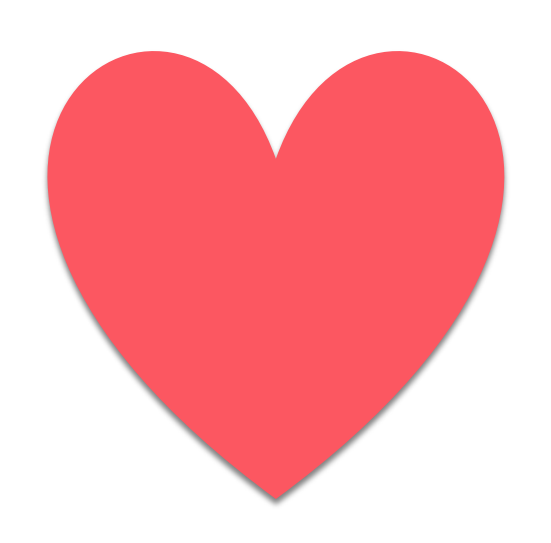

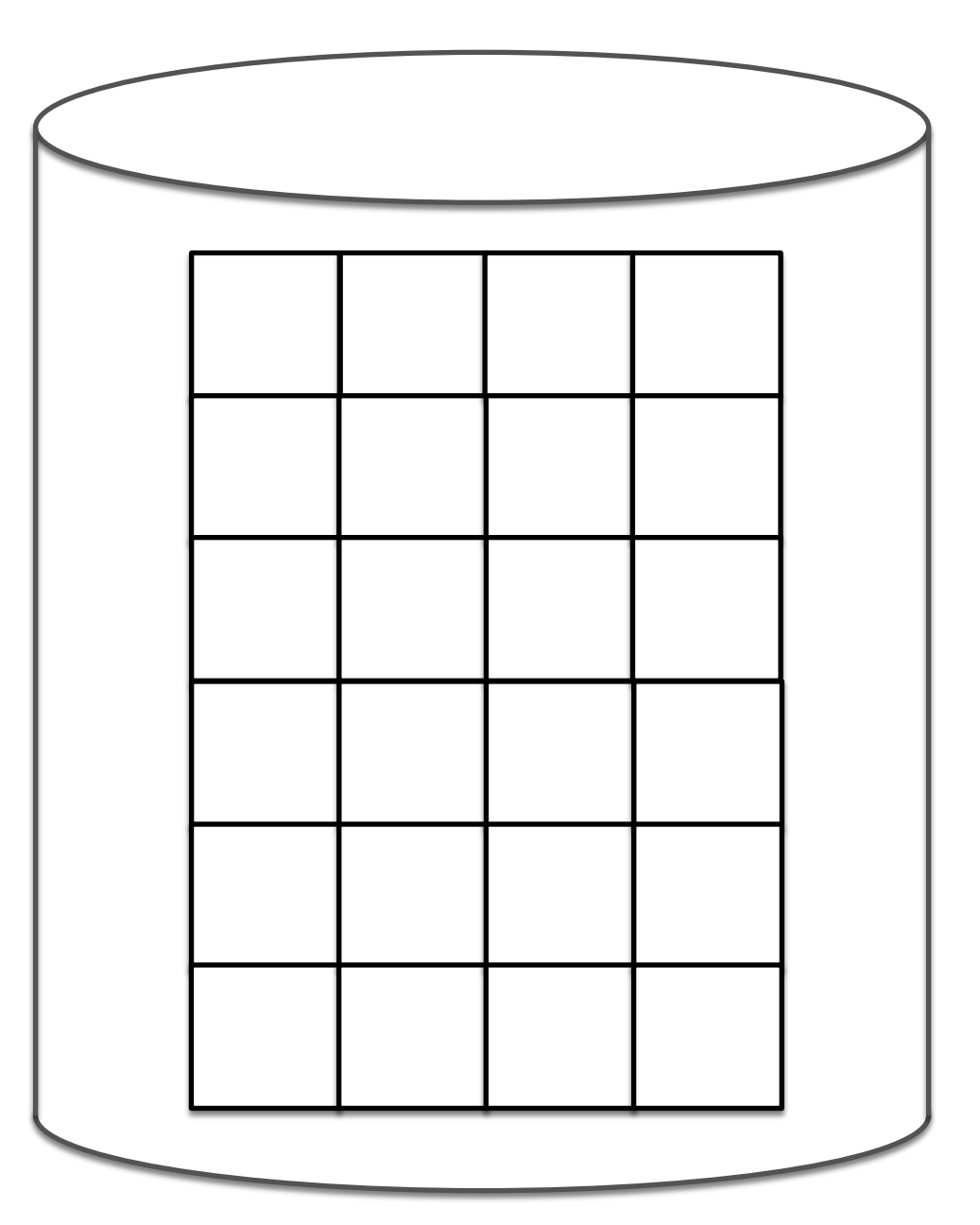

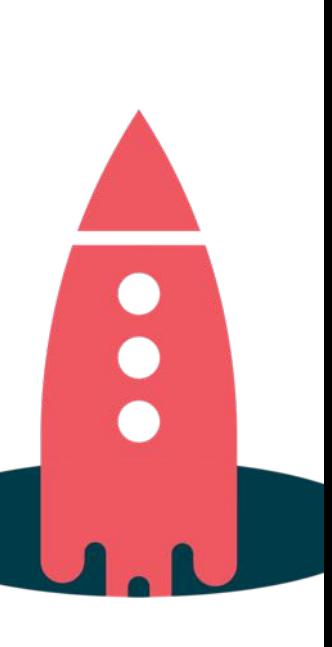

### **Stream-Table Duality**

### How you benefit from this as a **KSQL user**.

n

**41001490000000** 

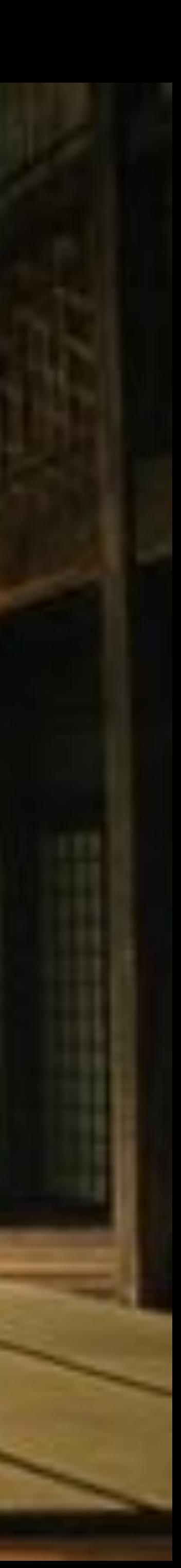

### **Example: CDC from DB via Kafka to Elastic**

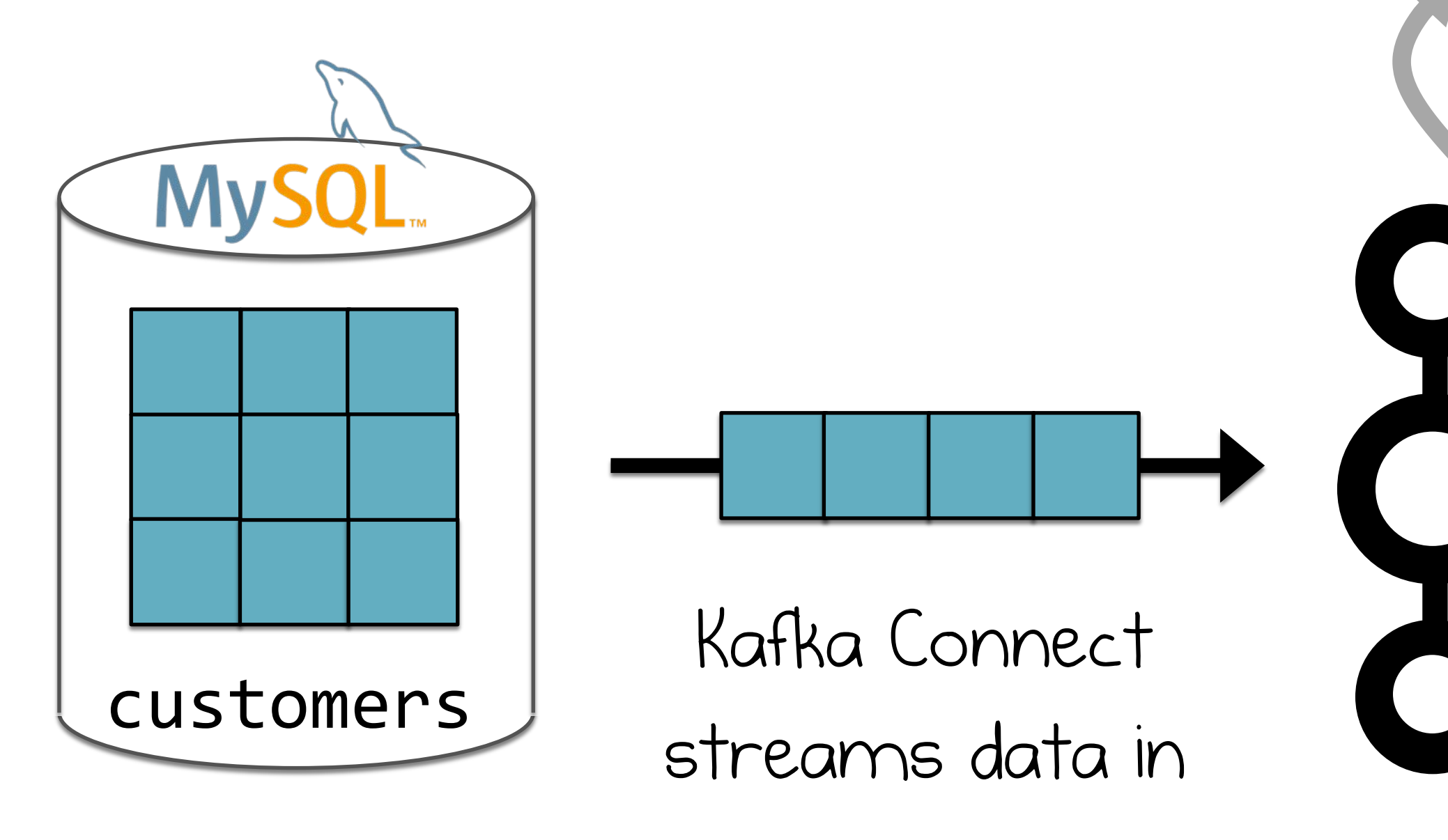

Econfluent

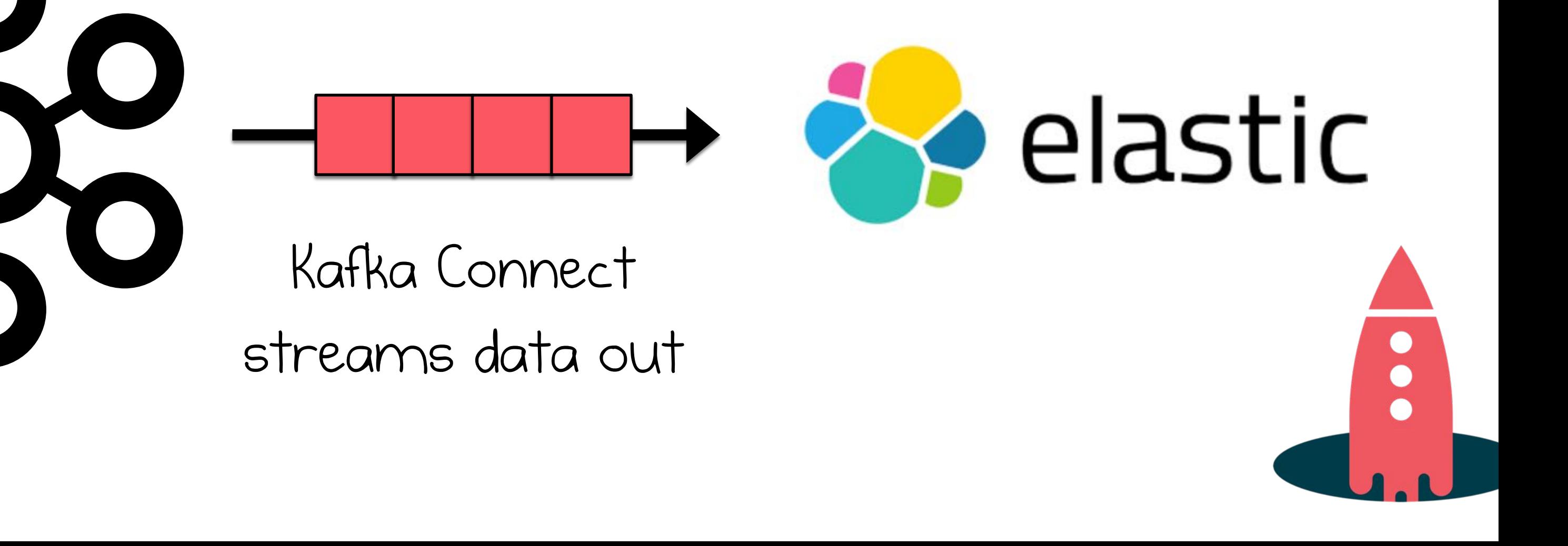

KSQL processes **table** changes in real-time

### **Example: Real-time Data Enrichment**

<wherever>

![](_page_42_Picture_1.jpeg)

![](_page_42_Picture_2.jpeg)

![](_page_42_Picture_4.jpeg)

How **KSQL itself** benefits from this – a closer technical look

![](_page_43_Picture_2.jpeg)

![](_page_44_Figure_1.jpeg)

### **Fault-Tolerance, powered by Kafka** A key challenge of distributed stream processing is fault-tolerant state.

"streaming restore" of A's local **state** to B Changelog Topic **State** is automatically migrated in case of server failure Server B: "I restore the **state** and continue processing where server A stopped."

![](_page_44_Figure_3.jpeg)

![](_page_44_Picture_4.jpeg)

### **Fault-Tolerance, powered by Kafka** Processing fails over automatically, without data loss or miscomputation.

**2** Part of processing incl. **state** is migrated via Kafka from  $#I + #2$  to server  $#3$ 

![](_page_45_Picture_6.jpeg)

![](_page_45_Picture_7.jpeg)

 $\mathbf\Omega$ 

![](_page_45_Picture_2.jpeg)

#3 died so #1 and #2 take over

**1** Kafka consumer group rebalance is triggered

#### #3 is back so the work is split again

## **Elasticity and Scalability, powered by Kafka**

#### You can add, remove, restart servers in KSQL clusters **during live operations**.

Part of processing incl. **state** is migrated via Kafka to additional server processes

![](_page_46_Picture_5.jpeg)

![](_page_46_Picture_3.jpeg)

#### "We need more processing power!"

Kafka consumer group rebalance is triggered

**1**

**2** Processing incl. **state** of stopped servers is migrated via Kafka to remaining servers

![](_page_46_Picture_9.jpeg)

![](_page_46_Picture_10.jpeg)

![](_page_46_Picture_11.jpeg)

"Ok, we can scale down again."

## **Want to take a deeper dive?**

<https://kafka.apache.org/documentation/streams/architecture>

![](_page_47_Picture_3.jpeg)

![](_page_47_Figure_4.jpeg)

![](_page_47_Picture_5.jpeg)

**KSQL is built on top of Kafka Streams:** Read up on Kafka Streams' architecture including threading model, elasticity, fault-tolerance, state stores for stateful computation, etc. to learn more about how all this works behind the scenes.

# **Wrapping up**

![](_page_48_Picture_1.jpeg)

![](_page_48_Picture_2.jpeg)

![](_page_48_Picture_3.jpeg)

O

![](_page_48_Picture_4.jpeg)

## **KSQL is the Streaming SQL Engine for Apache Kafka**

![](_page_49_Picture_1.jpeg)

![](_page_49_Picture_2.jpeg)

![](_page_49_Picture_3.jpeg)

### **KSQL is the Easiest Way to Process with Kafka**

![](_page_50_Picture_1.jpeg)

![](_page_50_Picture_7.jpeg)

#### **Elastic, Scalable, Fault-Tolerant, Distributed, S/M/L/XL**

#### **Powerful Processing incl. Filters, Transforms, Joins, Aggregations, Windowing**

**Supports Streams and Tables**

![](_page_50_Picture_9.jpeg)

![](_page_50_Picture_11.jpeg)

![](_page_50_Picture_12.jpeg)

![](_page_50_Picture_13.jpeg)

#### **Free and Open Source**

**Kafka Security Integration**

![](_page_50_Picture_21.jpeg)

**Event-Time Processing**

![](_page_50_Picture_19.jpeg)

#### **Zero Programming in Java, Scala**

![](_page_50_Picture_5.jpeg)

![](_page_50_Picture_6.jpeg)

![](_page_50_Picture_2.jpeg)

![](_page_50_Picture_16.jpeg)

![](_page_50_Picture_17.jpeg)

## **Where to go from here**

### <http://confluent.io/ksql>

### <https://slackpass.io/confluentcommunity> #ksql

![](_page_51_Picture_4.jpeg)

![](_page_51_Picture_5.jpeg)

![](_page_51_Picture_7.jpeg)

![](_page_51_Picture_8.jpeg)

### <https://github.com/confluentinc/ksql>